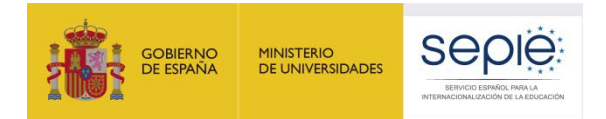

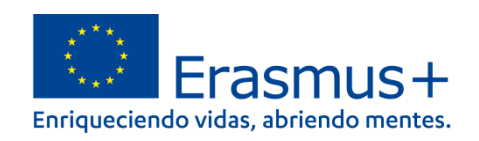

# **FORMULARIO COMENTADO Erasmus+ Convocatoria 2022**

# **ASOCIACIONES A PEQUEÑA ESCALA**

# **Educación de Personas Adultas (KA210-ADU)**

*Unidad de Educación Escolar y de Personas Adultas*

*Versión: 2 de septiembre de 2022*

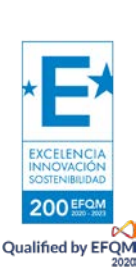

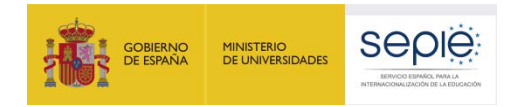

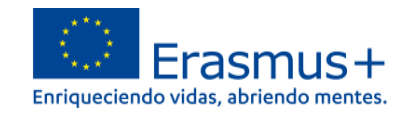

# ÍNDICE

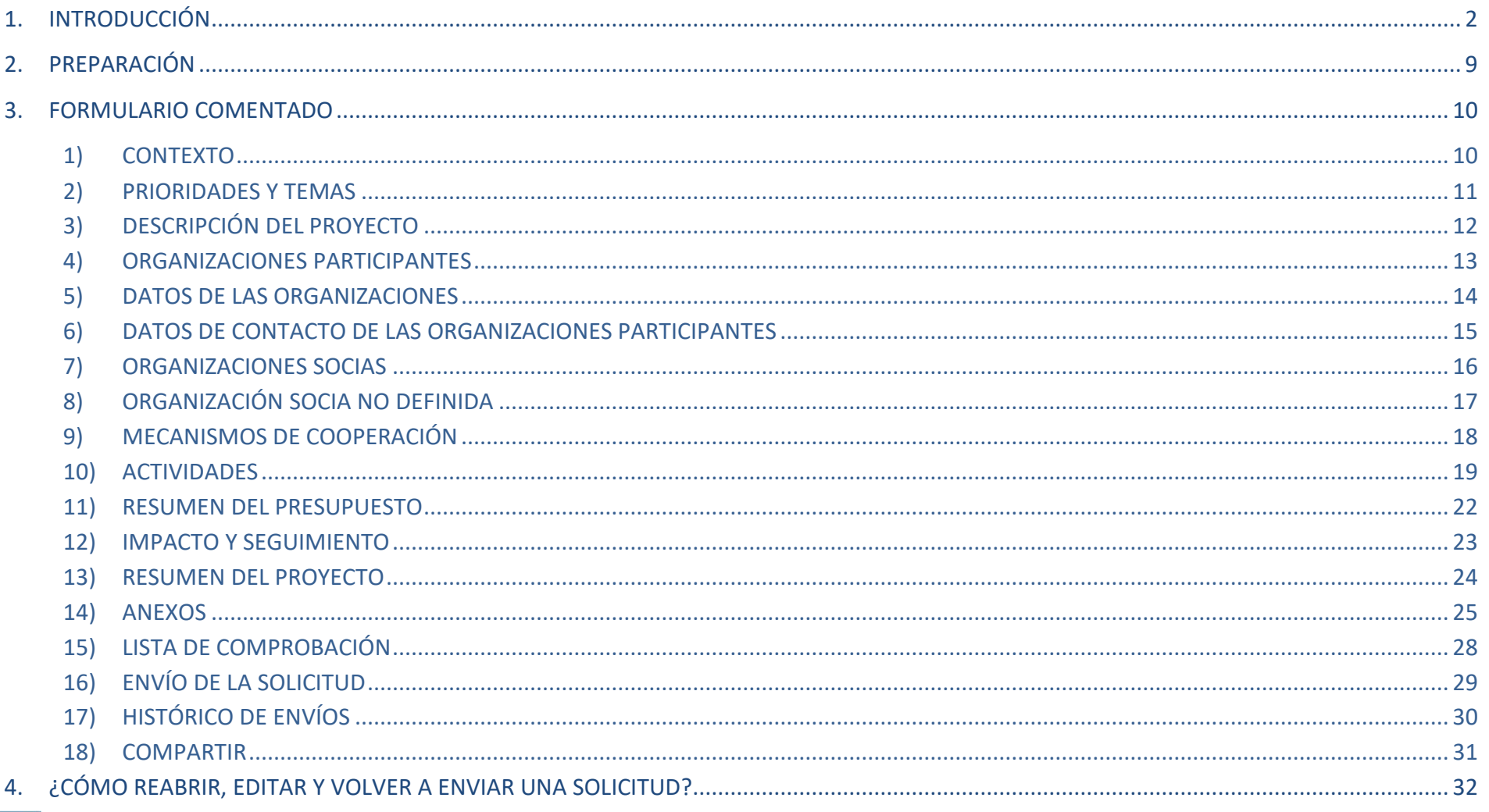

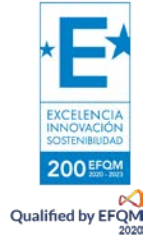

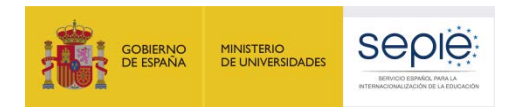

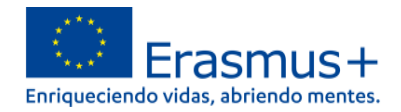

### <span id="page-2-0"></span>**1. INTRODUCCIÓN**

8. Actividades

El objeto de este documento es facilitar ayuda a las organizaciones e instituciones interesadas en la solicitud de **un proyecto de asociaciones a pequeña escala (KA2)** del Programa Erasmus+ en el Sector de la Educación de Personas Adultas (Formulario de solicitud KA210-ADU).

En este documento encontrará una guía comentada que le ayudará en la cumplimentación del formulario web para la solicitud de su proyecto. Dicho formulario consta de los siguientes apartados:

1. Contexto 2. Prioridades y temas 3. Descripción del proyecto 4. Organizaciones participantes 5. Datos de las organizaciones 6. Datos de contacto 7. Cooperación entre organizaciones participantes 9. Resumen del presupuesto 10. Impacto y seguimiento 11. Resumen del proyecto 12. Anexos: declaración responsable y otros documentos 13. Lista de comprobación 14. Envío de la solicitud 15. Compartir solicitud

En el enlace que aparece más abajo podrá acceder a los formularios web de Erasmus+. Al entrar, se le solicitará que acceda a través de su cuenta **EU Login**, que es el servicio de autenticación de usuarios de la Comisión Europea. Si no se ha registrado anteriormente, deberá crear una cuenta para tener acceso. Puede consultar, a este respecto, el documento con las [Indicaciones técnicas para solicitar un proyecto Erasmus+.](http://sepie.es/doc/convocatoria/2022/indicaciones_tecnicas_2022.pdf)

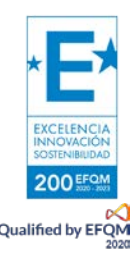

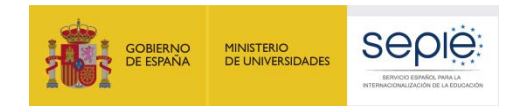

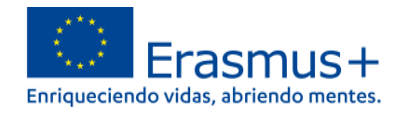

#### **Importante:** utilicen como usuario un correo electrónico institucional y conserven los datos para futuras acciones. [Acceso a los formularios web](https://webgate.ec.europa.eu/app-forms/af-ui-opportunities/#/erasmus-plus)

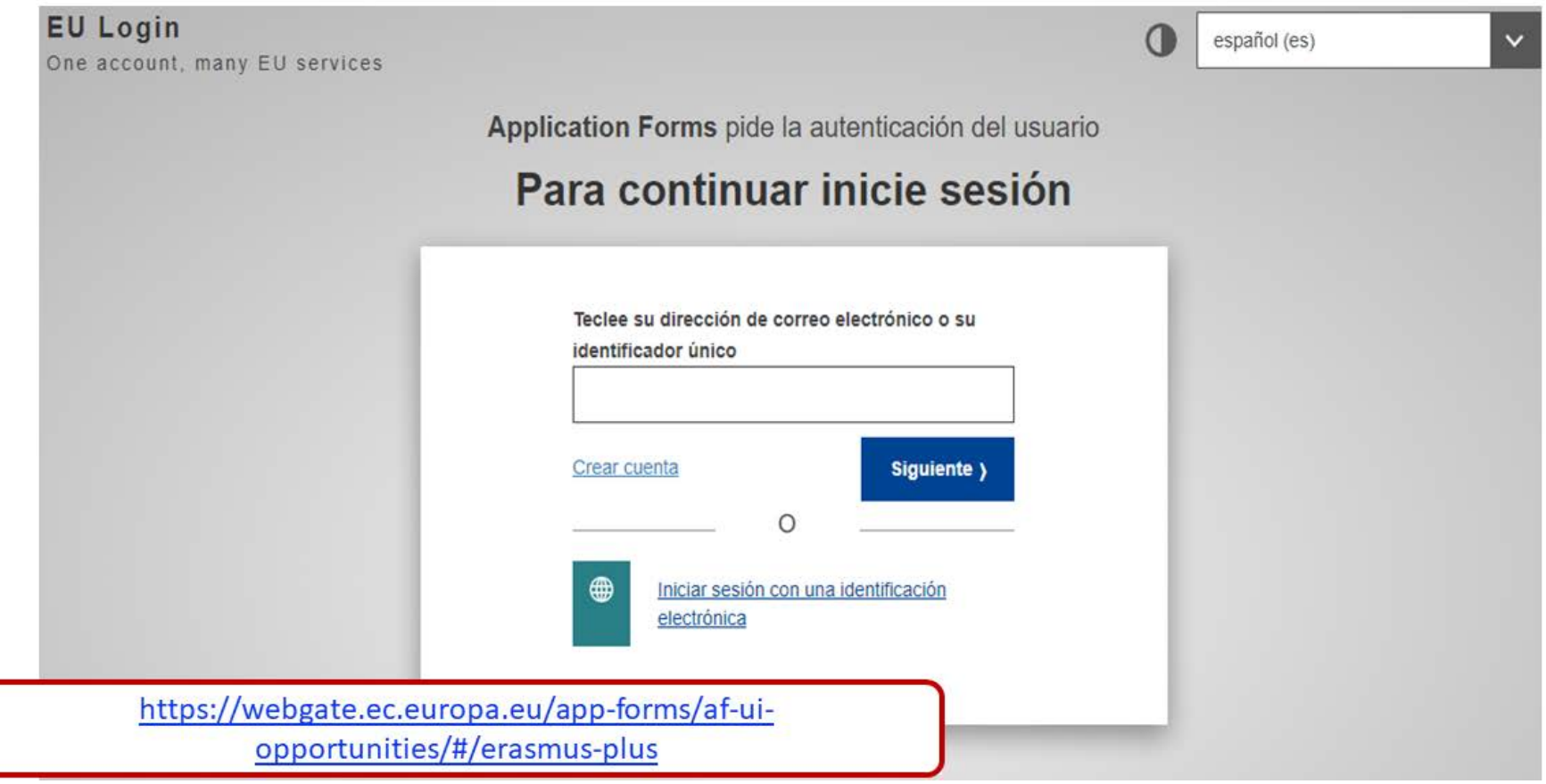

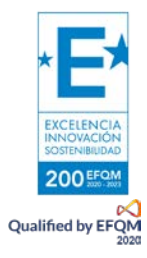

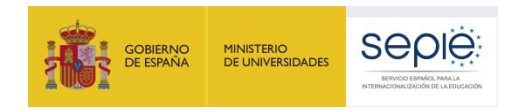

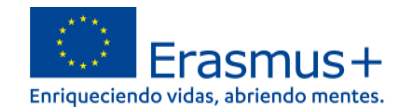

#### Una vez haya accedido con su cuenta EU Login, se abrirá el espacio de formularios web:

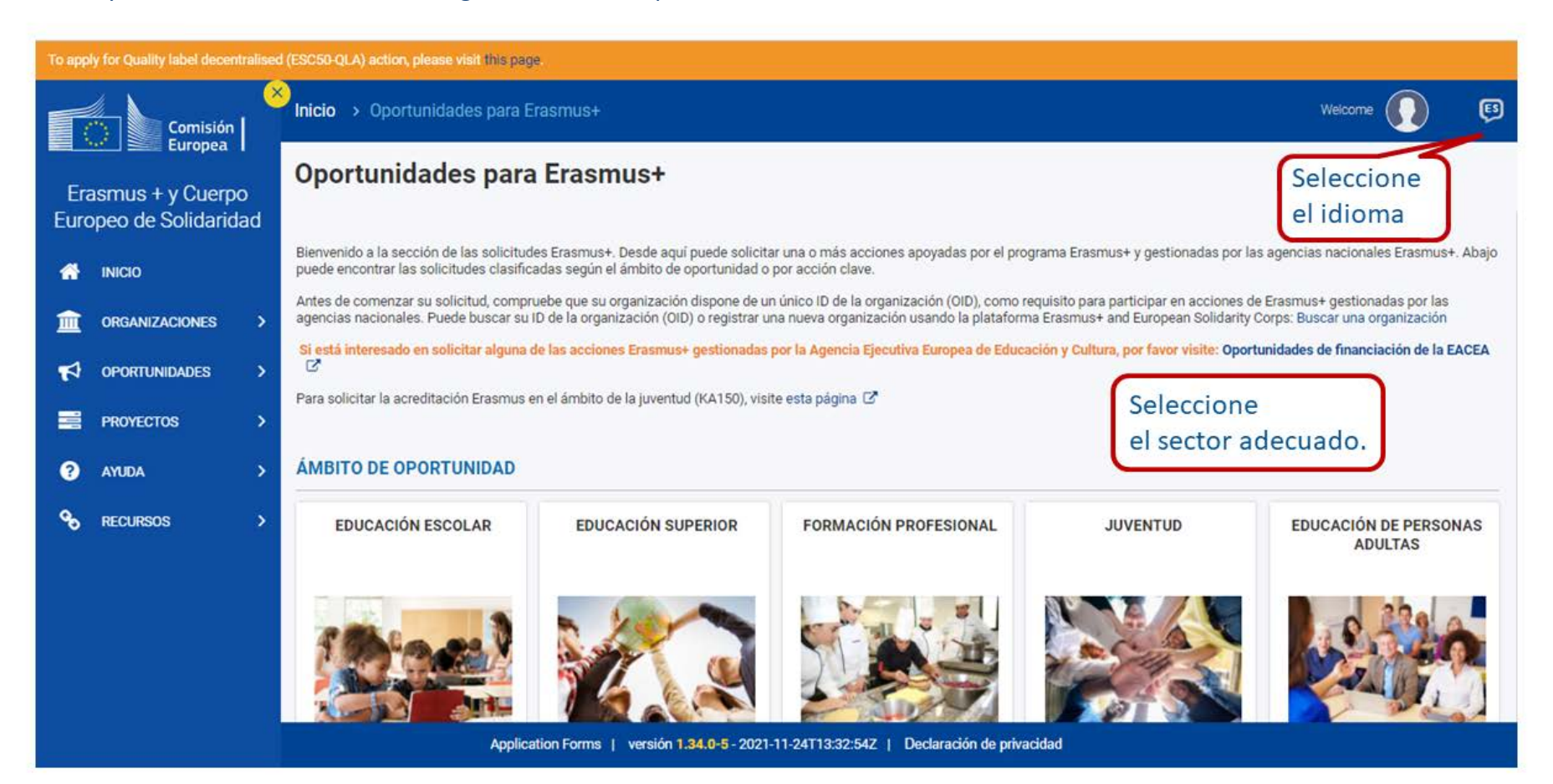

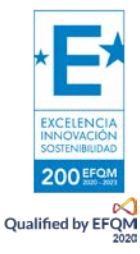

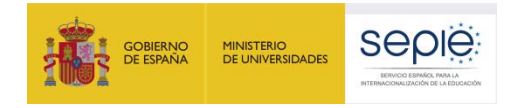

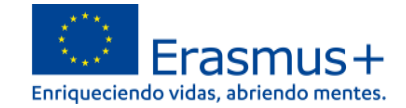

#### Convocatorias abiertas - Educación de Personas Adultas

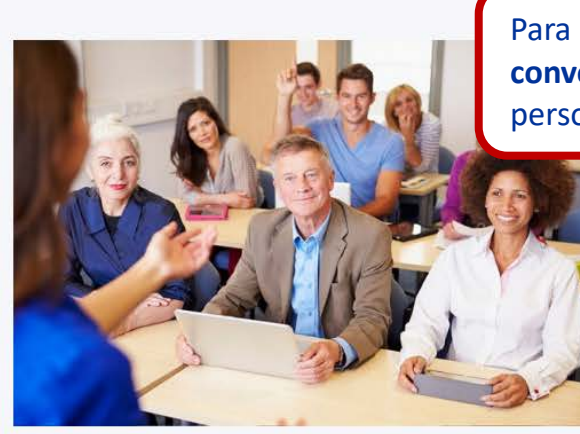

Para acceder al formulario debe seleccionar "**Ver las convocatorias abiertas**" del ámbito de Educación de personas adultas.

#### **EDUCACIÓN DE PERSONAS ADULTAS**

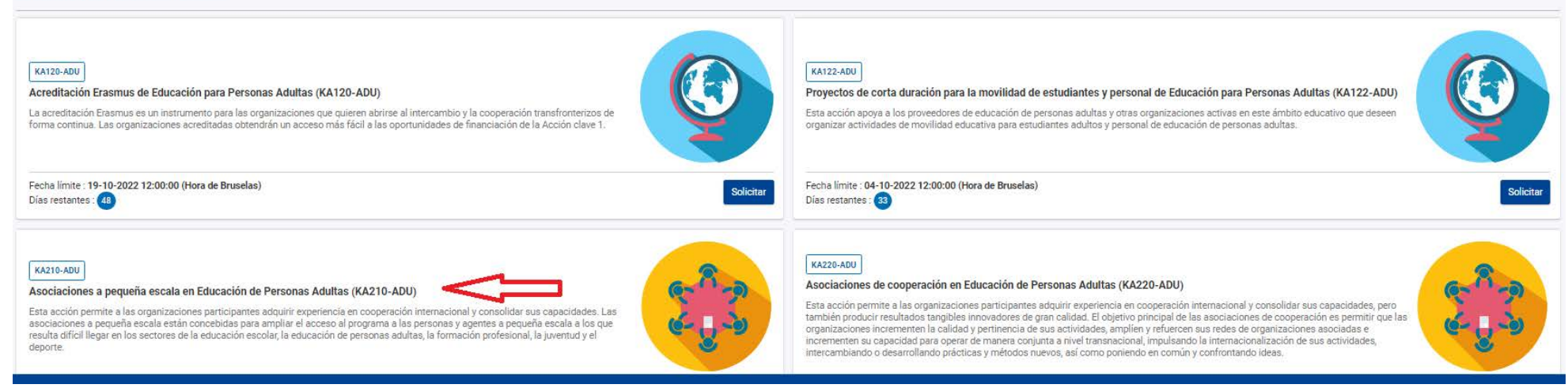

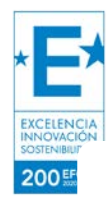

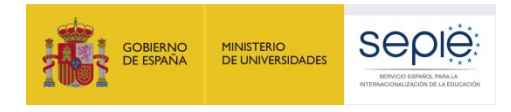

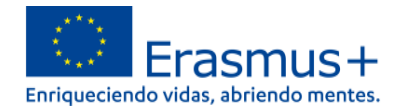

**Si ya ha creado una solicitud**, aparecerá una ventana que le preguntará si desea continuar con **el borrador ya iniciado** o si prefiere crear uno nuevo. Solo se considerará válida la solicitud que se finalice y se envíe. Igualmente, en caso de enviar varias solicitudes, será tenida en cuenta solo lo más reciente.

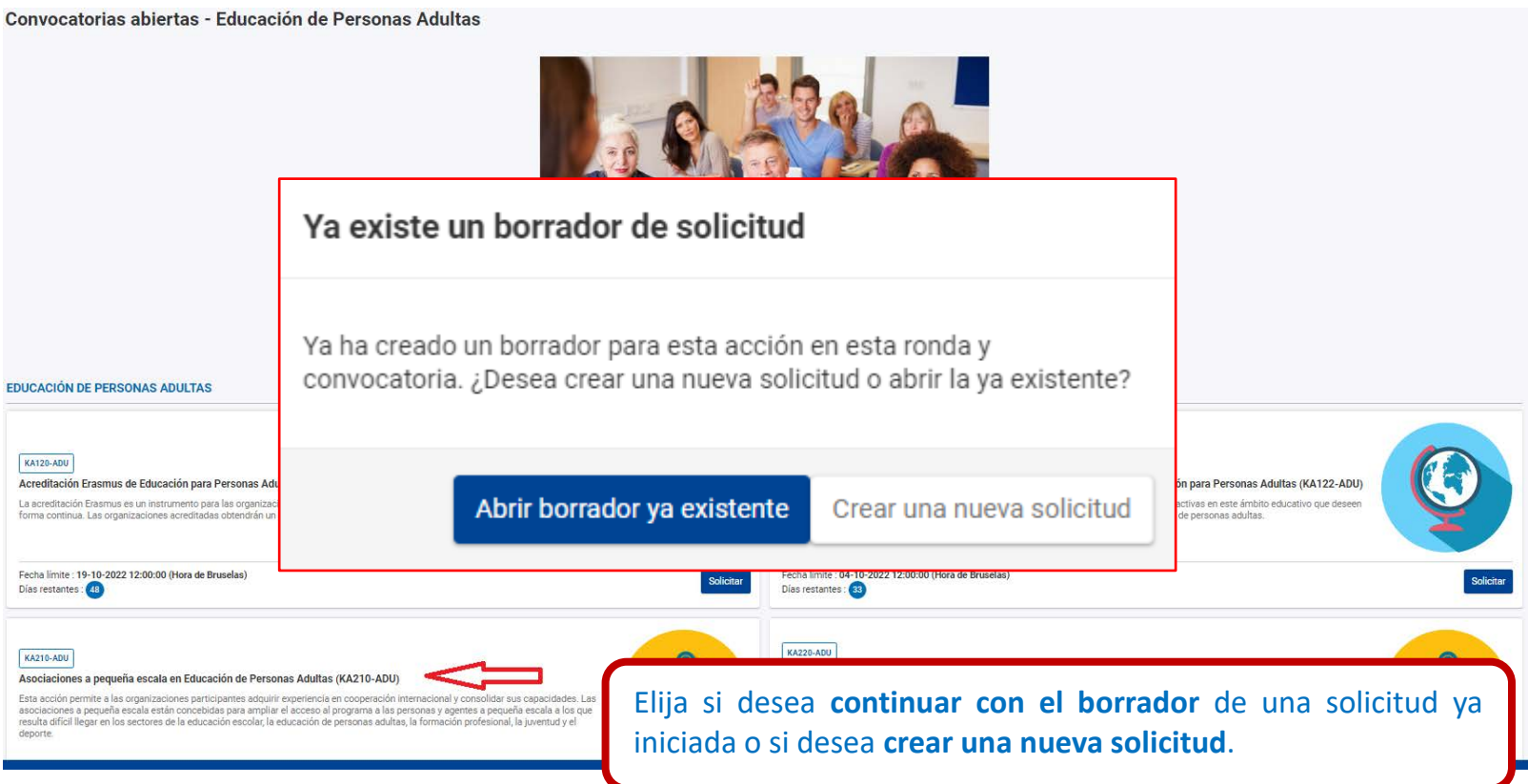

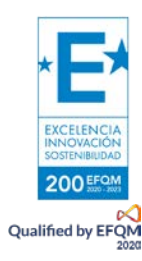

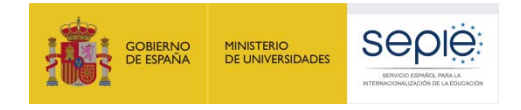

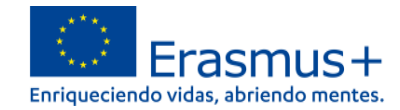

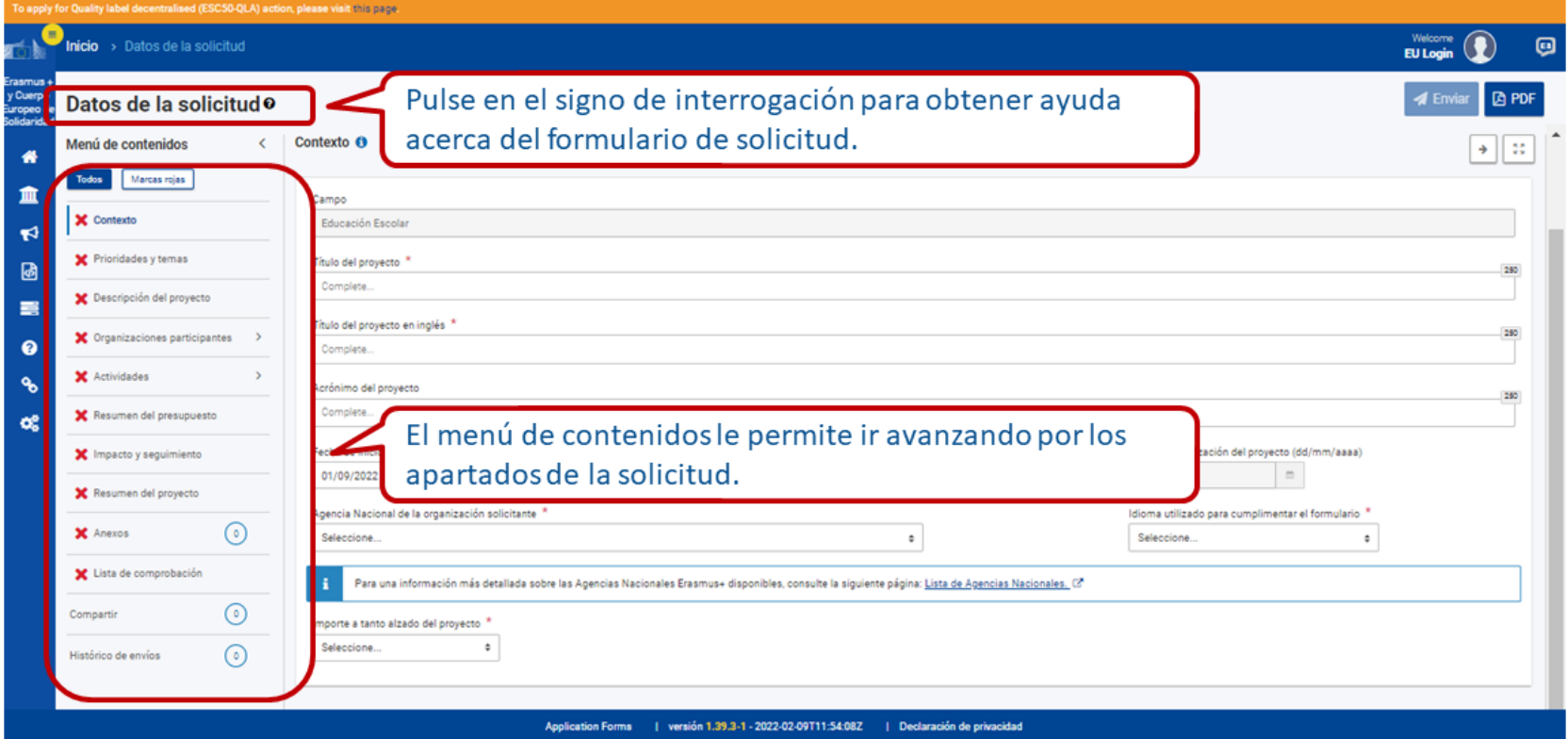

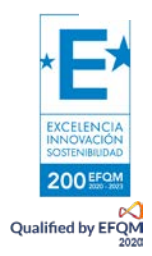

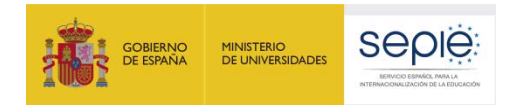

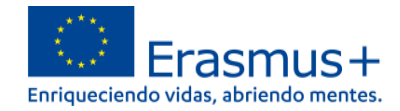

Muchos campos se completan a través de un menú desplegable y otros son de texto libre. En las respuestas de texto libre la longitud está limitada. El número máximo de caracteres que se pueden utilizar en cada respuesta está indicado en la esquina superior derecha de la caja de texto. No es necesario usar el número máximo de caracteres.

#### Ejemplo de campo de texto libre:

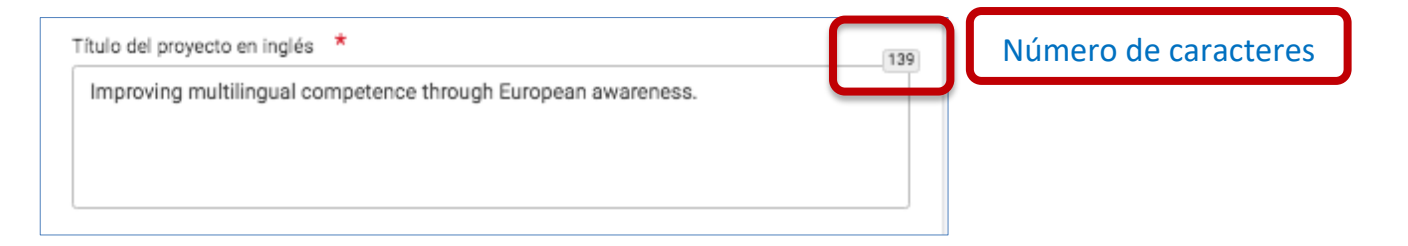

#### Ejemplo de campo desplegable:

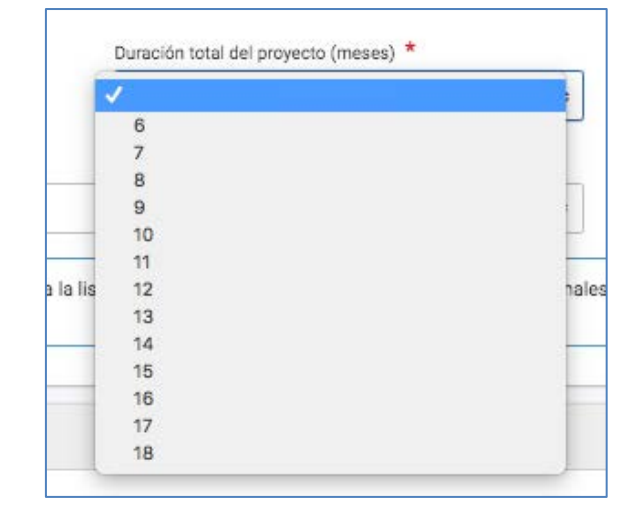

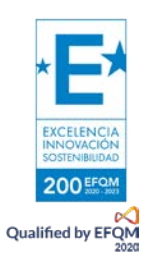

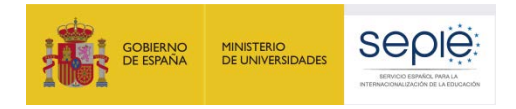

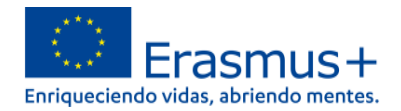

#### A medida que vaya cumplimentando el formulario, este **guardará la información cada 2 segundos de forma automática**.

- Se recomienda usar los navegadores web *Chrome* o *Mozilla Firefox* con las actualizaciones más recientes instaladas para cumplimentar la solicitud.
- Le recomendamos que antes de cumplimentar el formulario de solicitud, busque el [Material de Apoyo a la convocatoria 2022](http://sepie.es/educacion-adultos/convocatoria.html#KA210ADU) y lea la información recogida en la *Guía de solicitud KA210 2022.* Familiarícese con los aspectos clave que debe tener en cuenta durante la elaboración de su proyecto.
- Podrán participar en una Asociación a Pequeña Escala en el ámbito de Educación de personas adultas las instituciones que cumplan los criterios establecidos en la [Guía Erasmus+ 2022.](http://www.sepie.es/doc/convocatoria/2022/2022-erasmusplus-programme-guide_es.pdf)
- Tenga en cuenta que su proyecto será evaluado y calificado por expertos independientes del SEPIE. Por ello, procure que los textos sean fácilmente comprensibles y estén claramente redactados.
- Responda de forma precisa y completa en cada uno de los apartados, aunque aparentemente las preguntas comprendan aspectos similares.

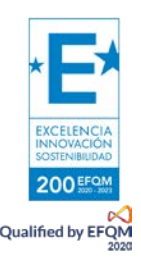

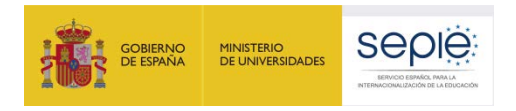

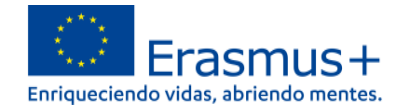

#### <span id="page-10-0"></span>**2. PREPARACIÓN**

Antes de comenzar a cumplimentar su solicitud, le recomendamos que se asegure de haber preparado los siguientes aspectos:

- **□** ¿Ha leído la información relativa a la Convocatoria 2022 de proyectos Erasmus+ en la *Guía [del Programa](http://sepie.es/doc/convocatoria/2022/2022-erasmusplus-programme-guide_es.pdf)*?
- **□** ¿Ha comprobado que la Acción Clave 2 (KA2) coincide con su ámbito educativo y es admisible para esta acción?
- **□** ¿Ha leído la información relativa a l[a Convocatoria 2022 de proyectos Acción Clave 2?](http://sepie.es/educacion-adultos/convocatoria.html#KA210ADU)
- **□** ¿Tiene su institución número OID?
- **□** ¿Al solicitar su OID, subió al [Sistema de Registro de Organizaciones \(ORS\)](https://webgate.ec.europa.eu/erasmus-esc/home) los documentos que prueban su estatus jurídico y capacidad financiera?
- **□** ¿Son correctos los datos de su institución en el [Sistema de Registro de Organizaciones \(ORS\)?](https://webgate.ec.europa.eu/erasmus-esc/home)
- **□** ¿Ha leído los criterios de concesión en los que se basará la evaluación de su solicitud?
- **□** ¿Ha realizado su institución un análisis de necesidades en relación con la mejora de la calidad y la internacionalización de la organización?
- **□** ¿Ha elaborado un plan de trabajo en el que se detallen los objetivos, actividades y resultados para cubrir las necesidades detectadas?
- **□** ¿Ha planeado cómo integrar, compartir y difundir los resultados de su proyecto?

<span id="page-10-1"></span>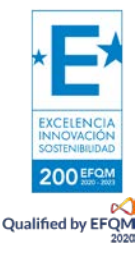

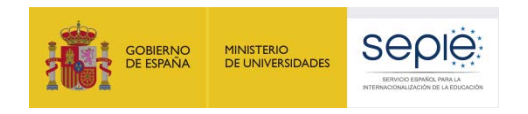

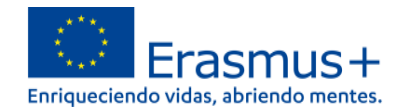

#### <span id="page-11-0"></span>**3. FORMULARIO COMENTADO**

### **1) CONTEXTO**

#### Datos de la solicitudo

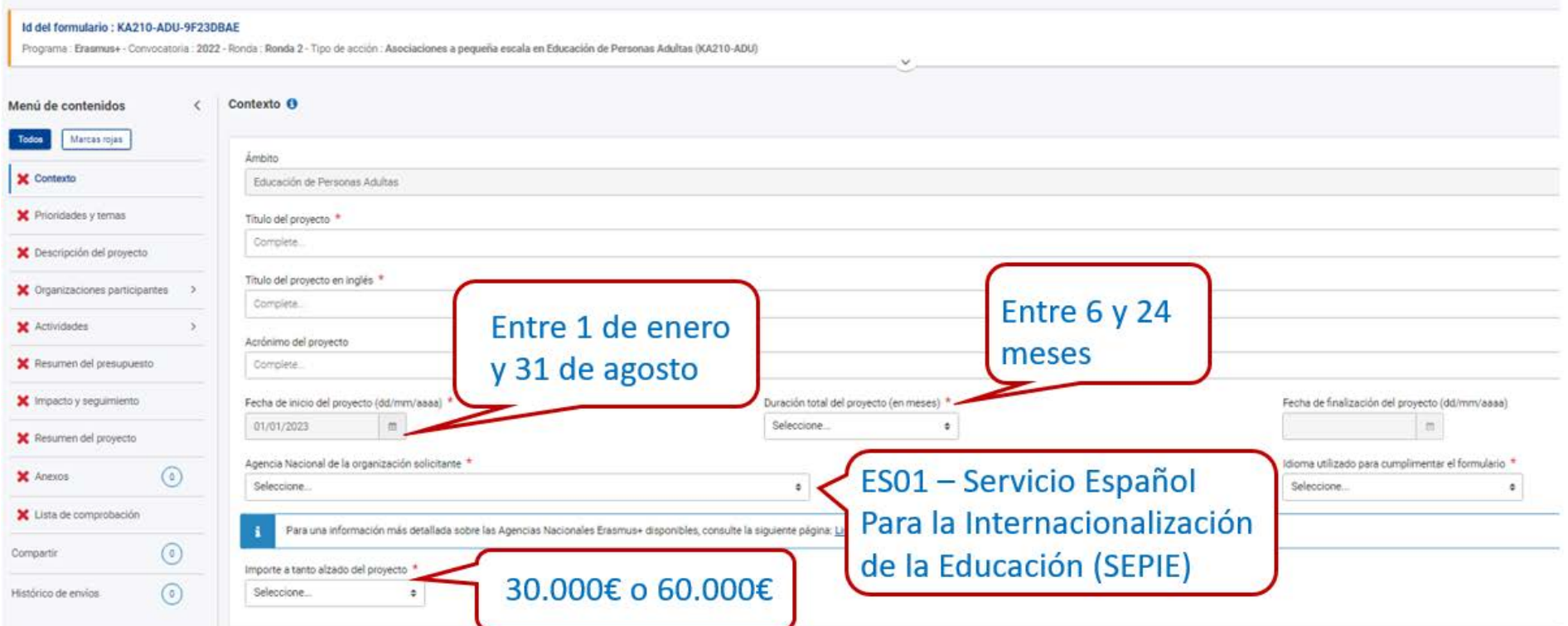

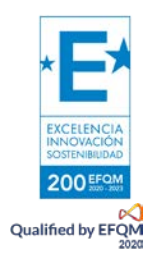

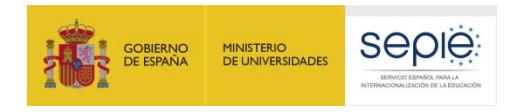

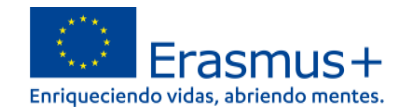

### <span id="page-12-0"></span>**2) PRIORIDADES Y TEMAS**

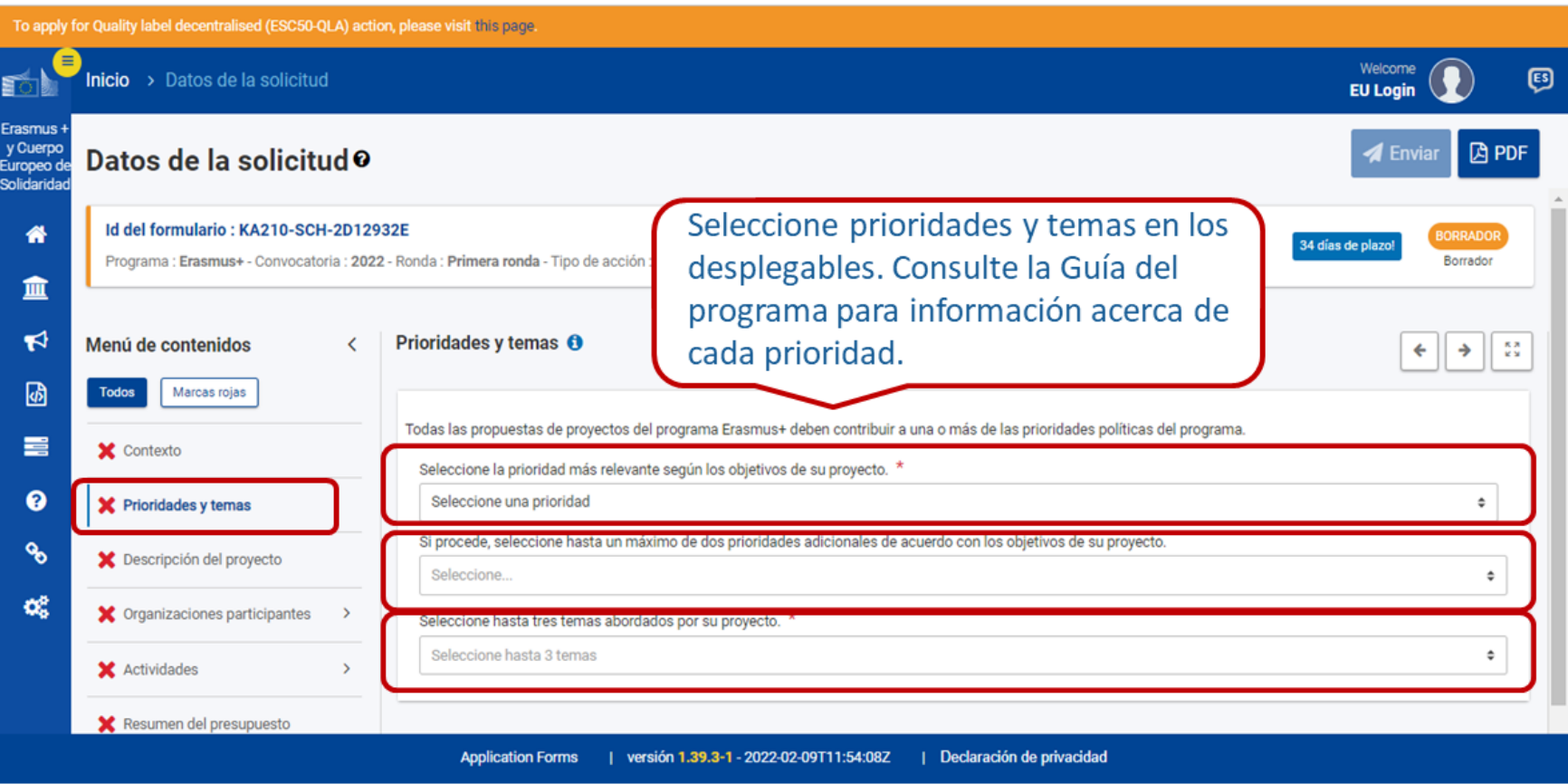

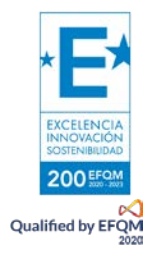

<span id="page-13-0"></span>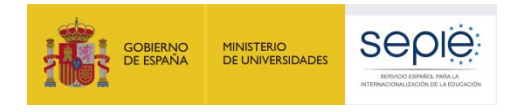

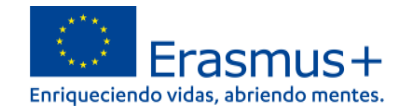

## **3) DESCRIPCIÓN DEL PROYECTO**

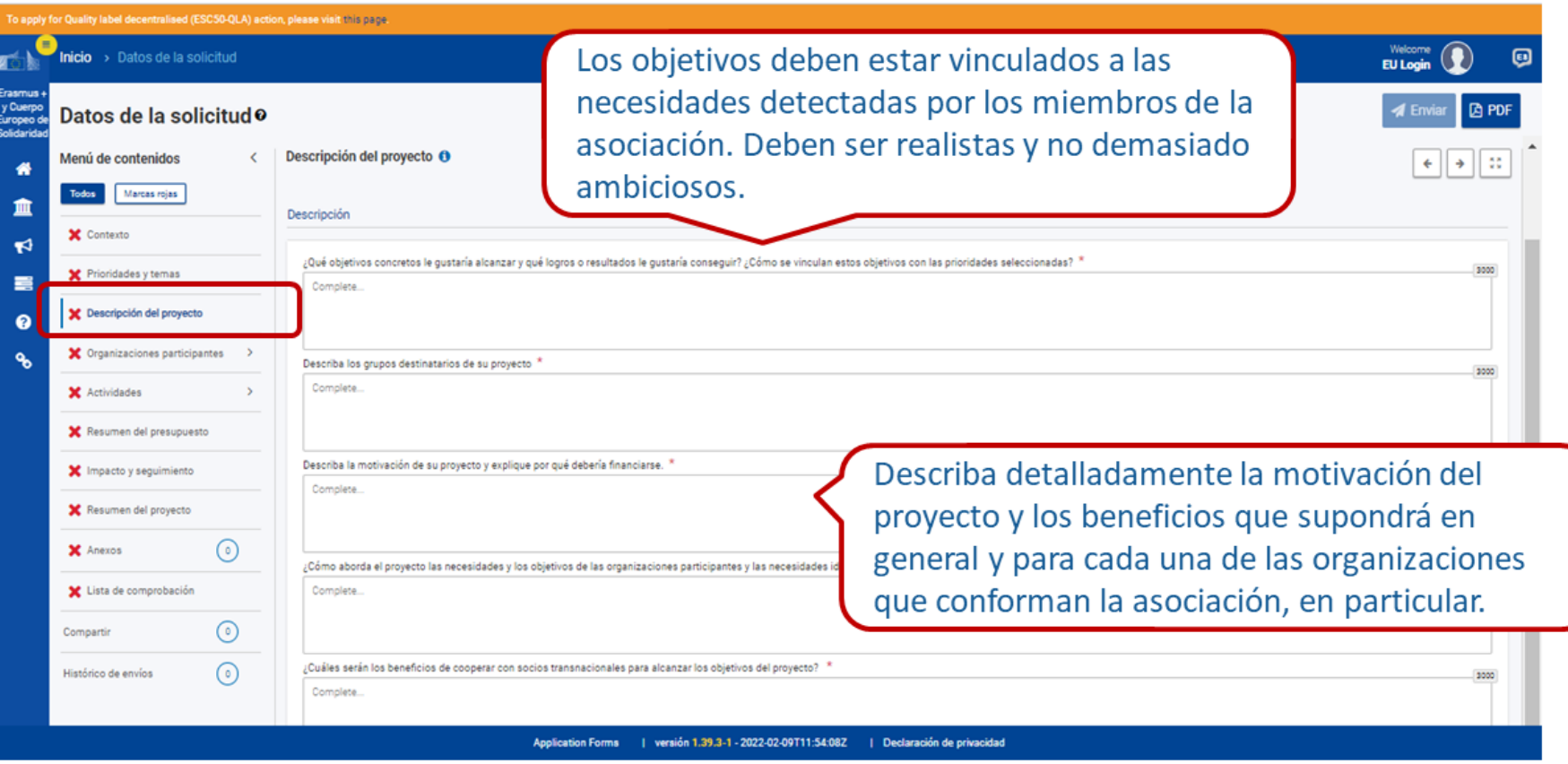

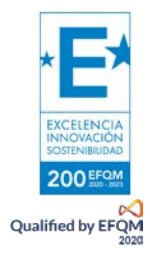

<span id="page-14-0"></span>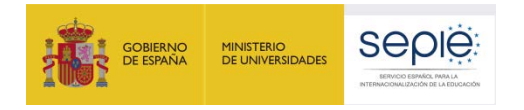

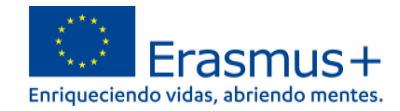

### **4) ORGANIZACIONES PARTICIPANTES**

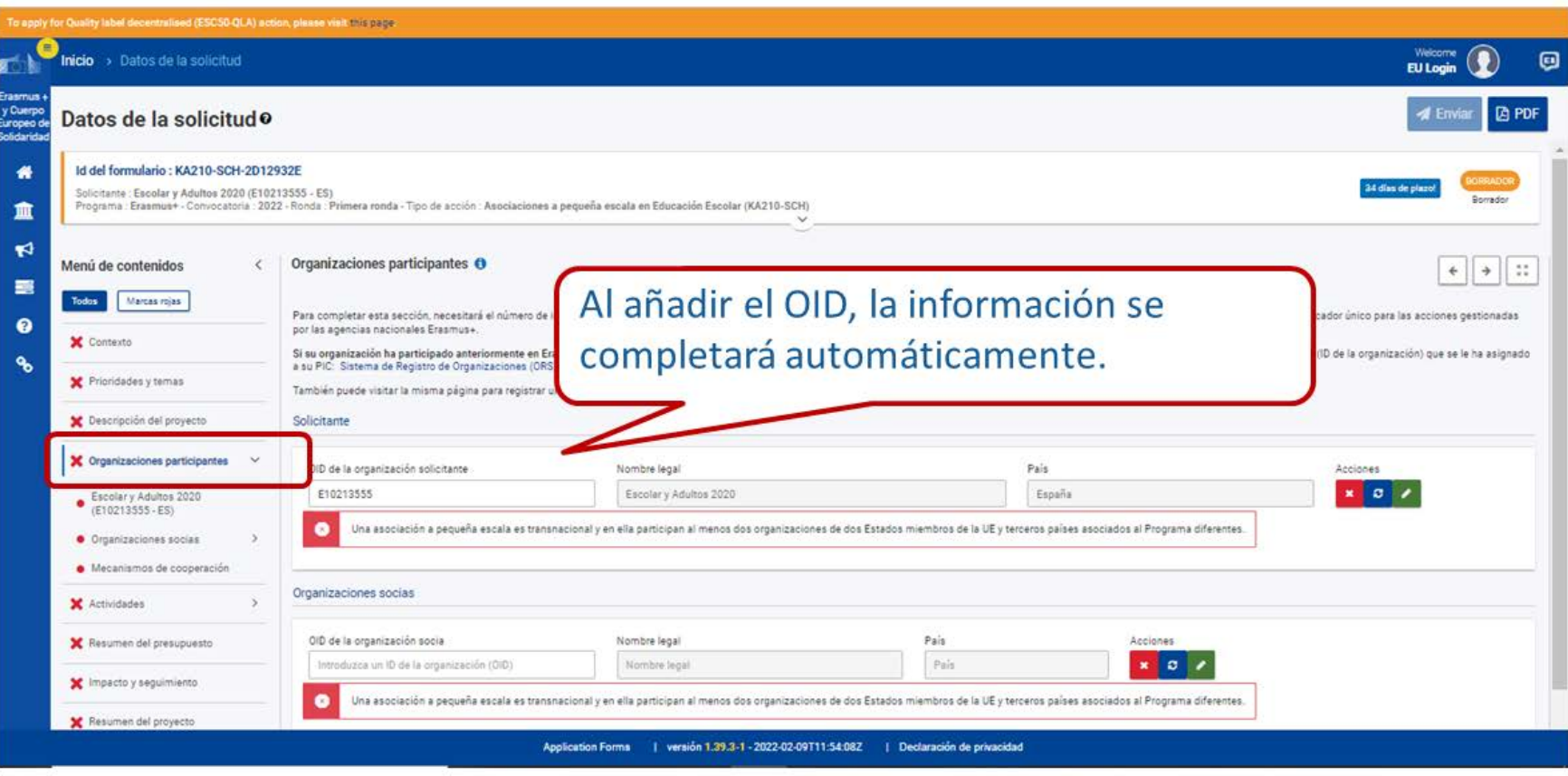

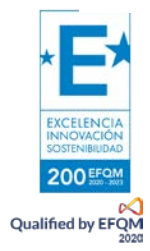

<span id="page-15-0"></span>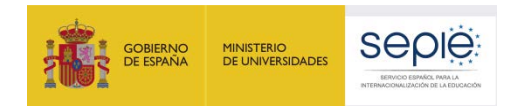

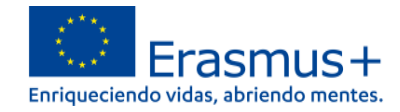

### **5) DATOS DE LAS ORGANIZACIONES**

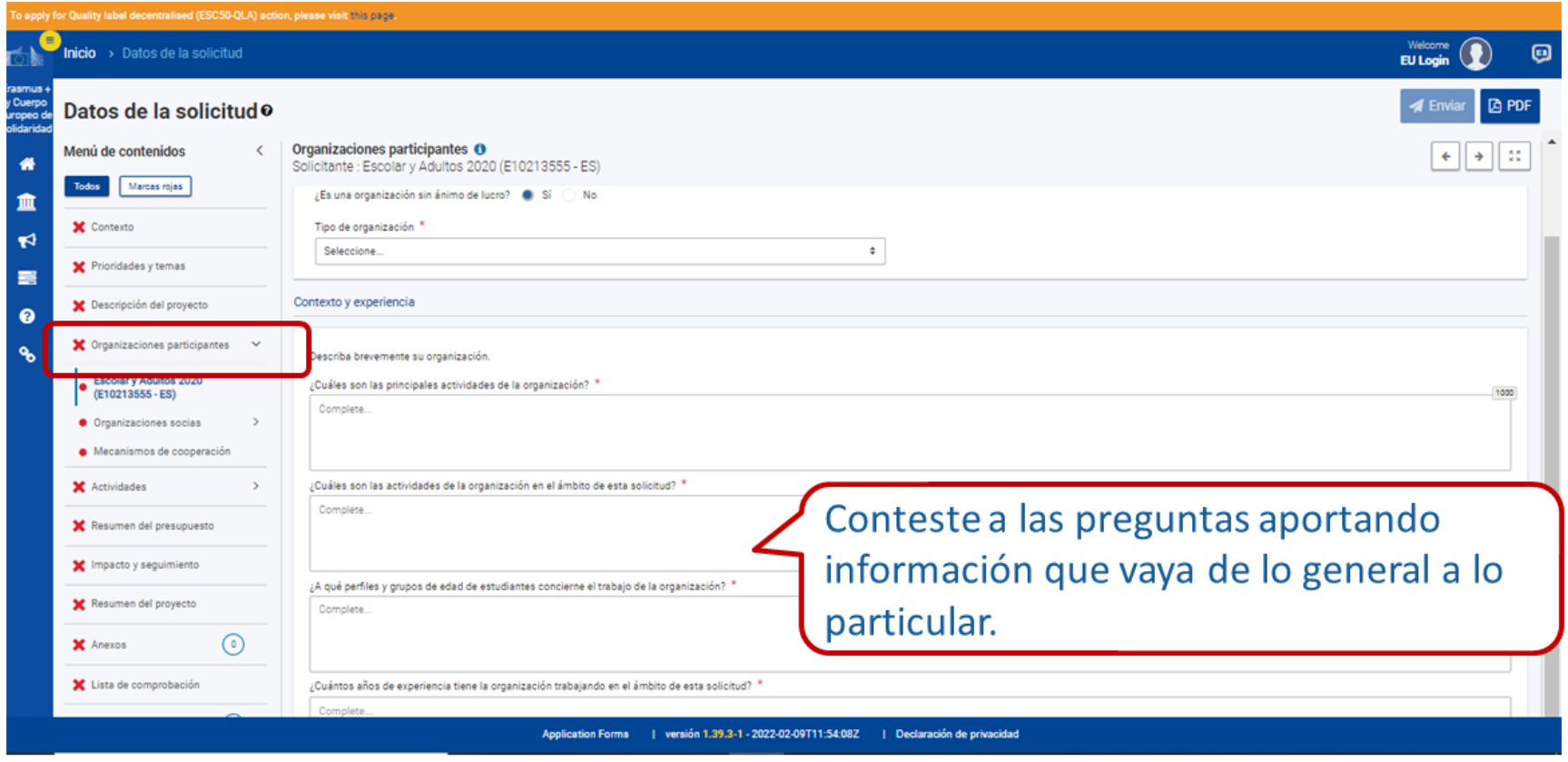

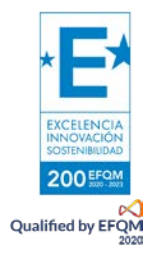

<span id="page-16-0"></span>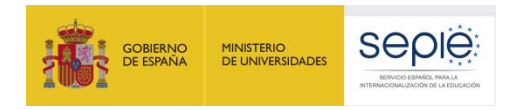

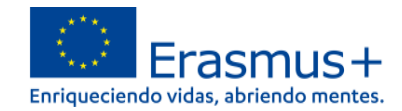

#### **6) DATOS DE CONTACTO DE LAS ORGANIZACIONES PARTICIPANTES**

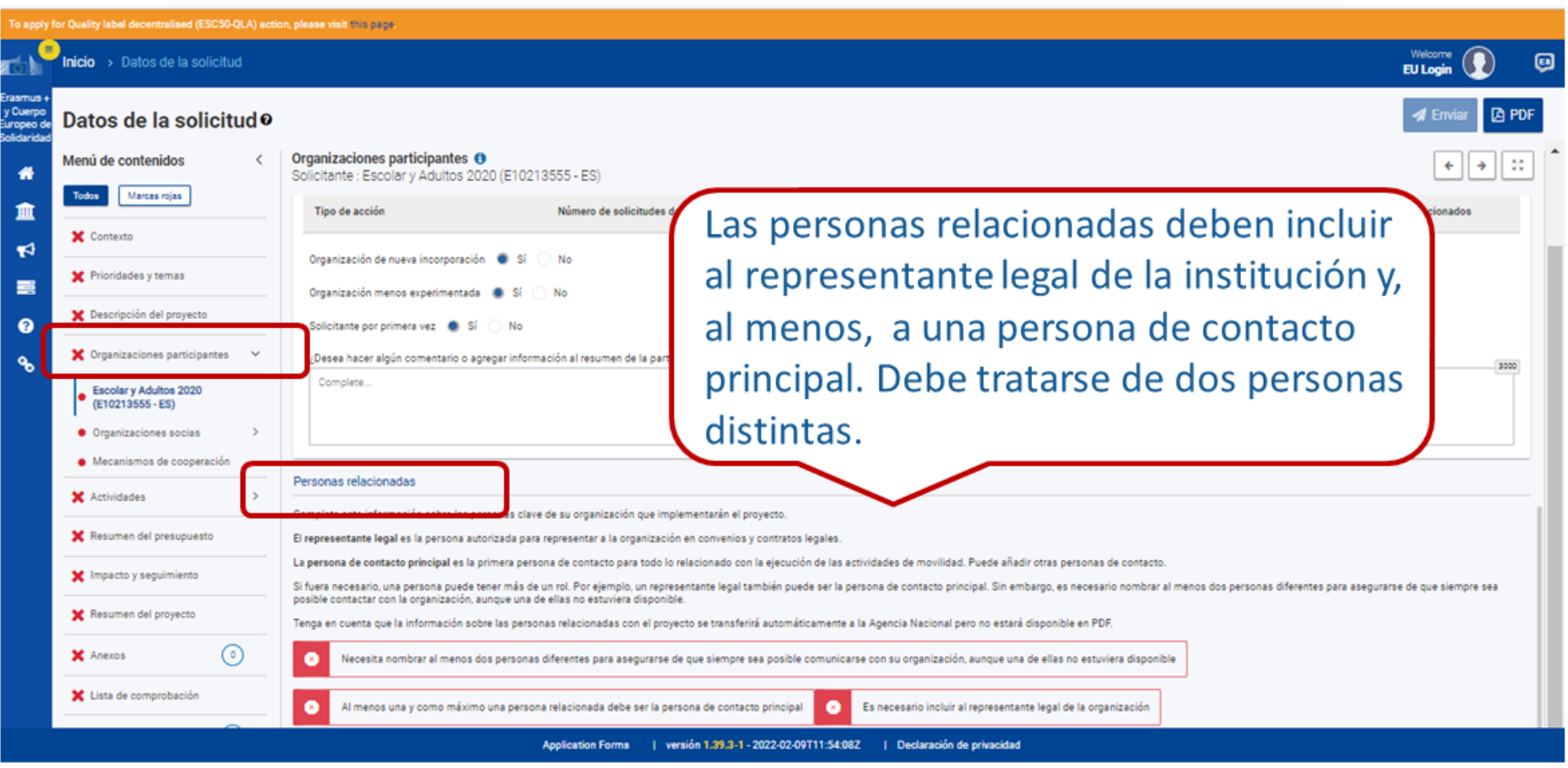

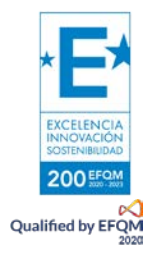

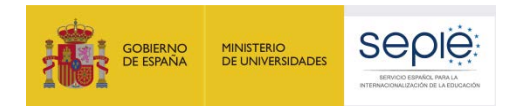

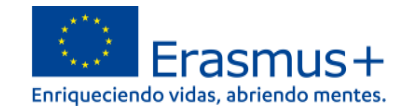

#### **7) ORGANIZACIONES SOCIAS**

<span id="page-17-0"></span>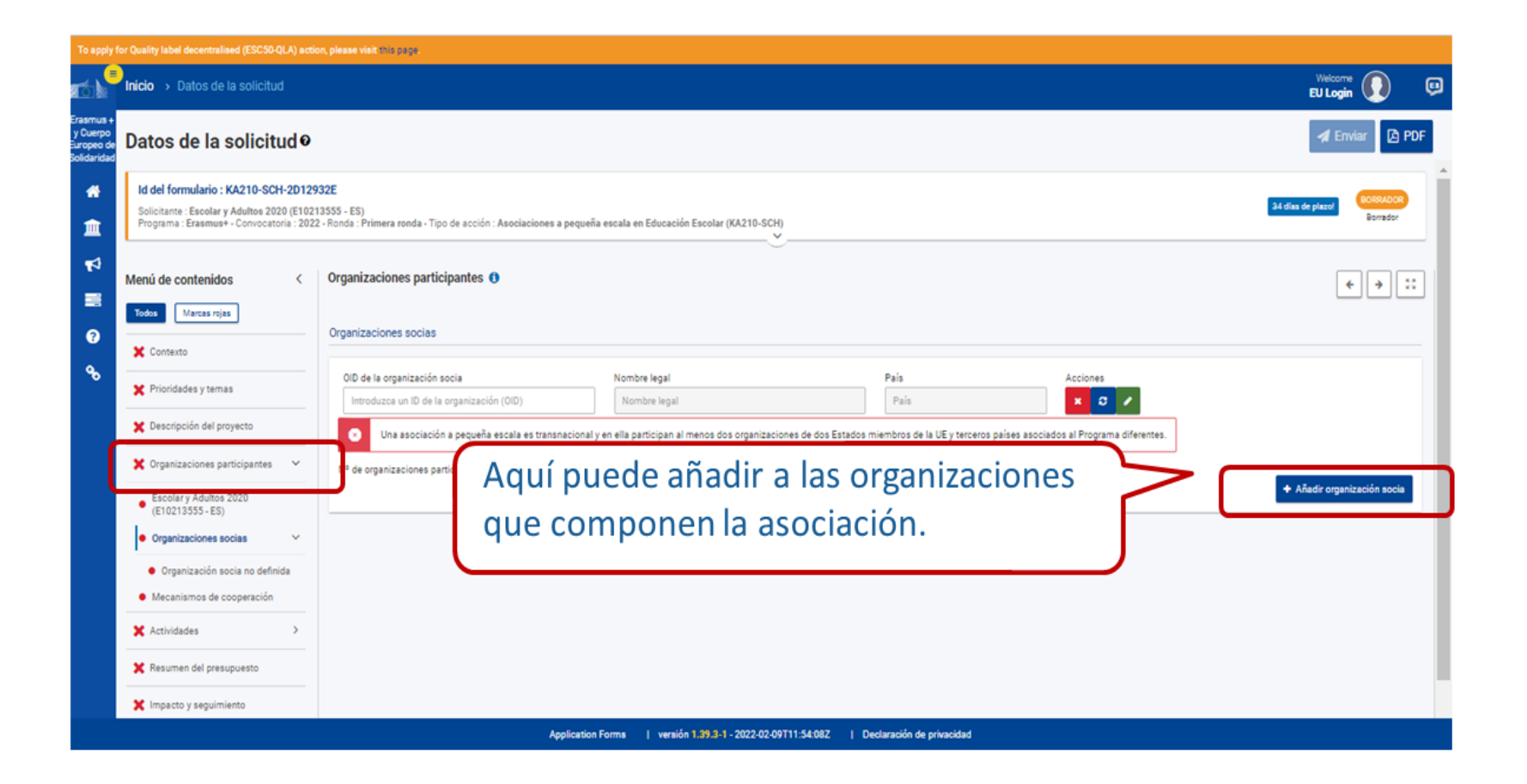

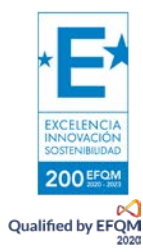

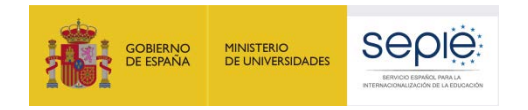

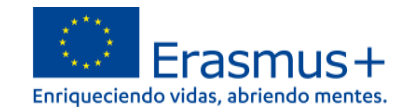

#### **8) ORGANIZACIÓN SOCIA NO DEFINIDA**

Este título cambia después de haber introducido el nombre de las organizaciones socias

<span id="page-18-0"></span>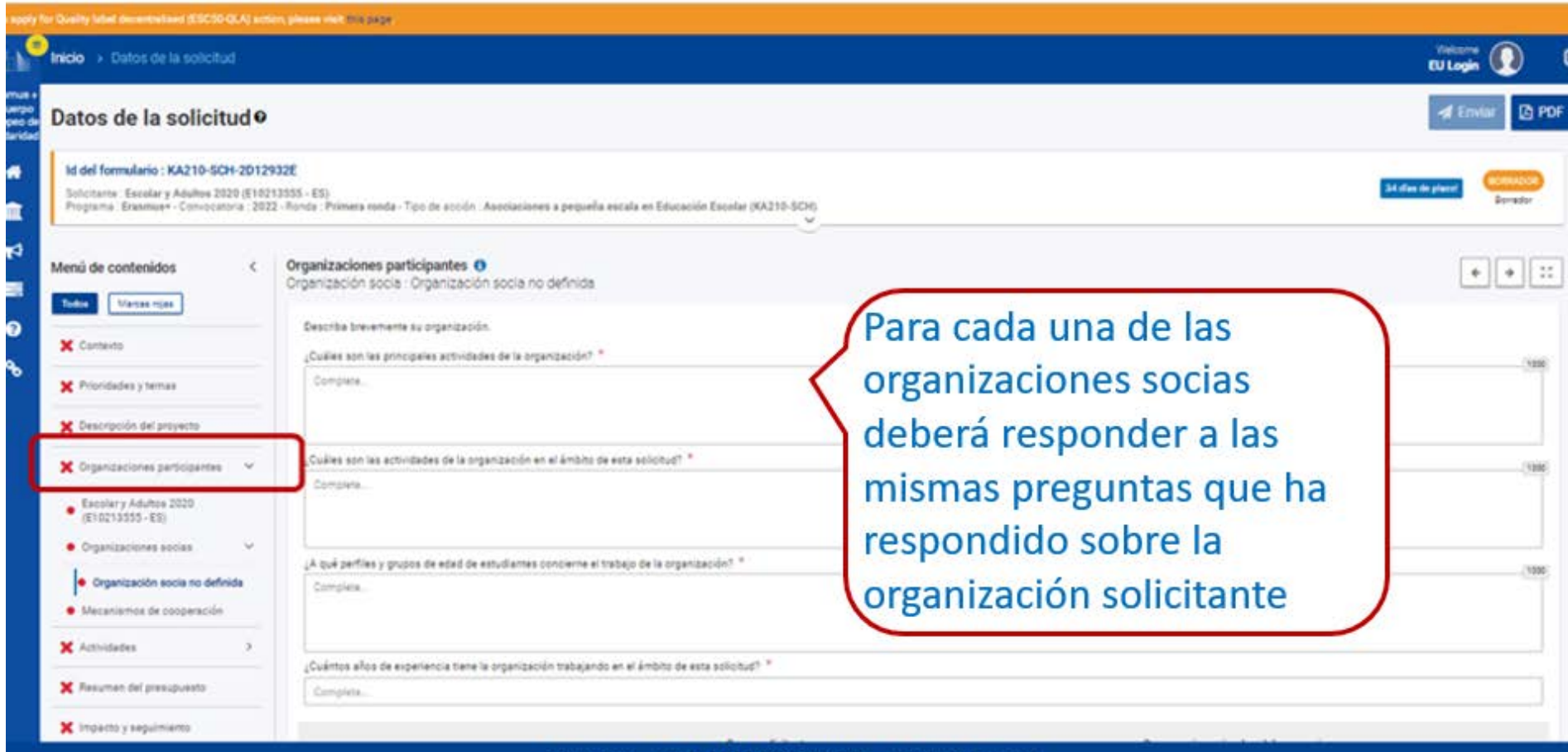

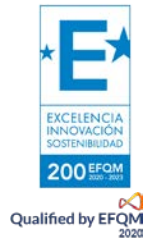

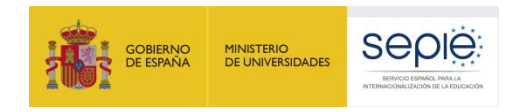

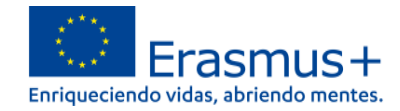

## **9) MECANISMOS DE COOPERACIÓN**

<span id="page-19-0"></span>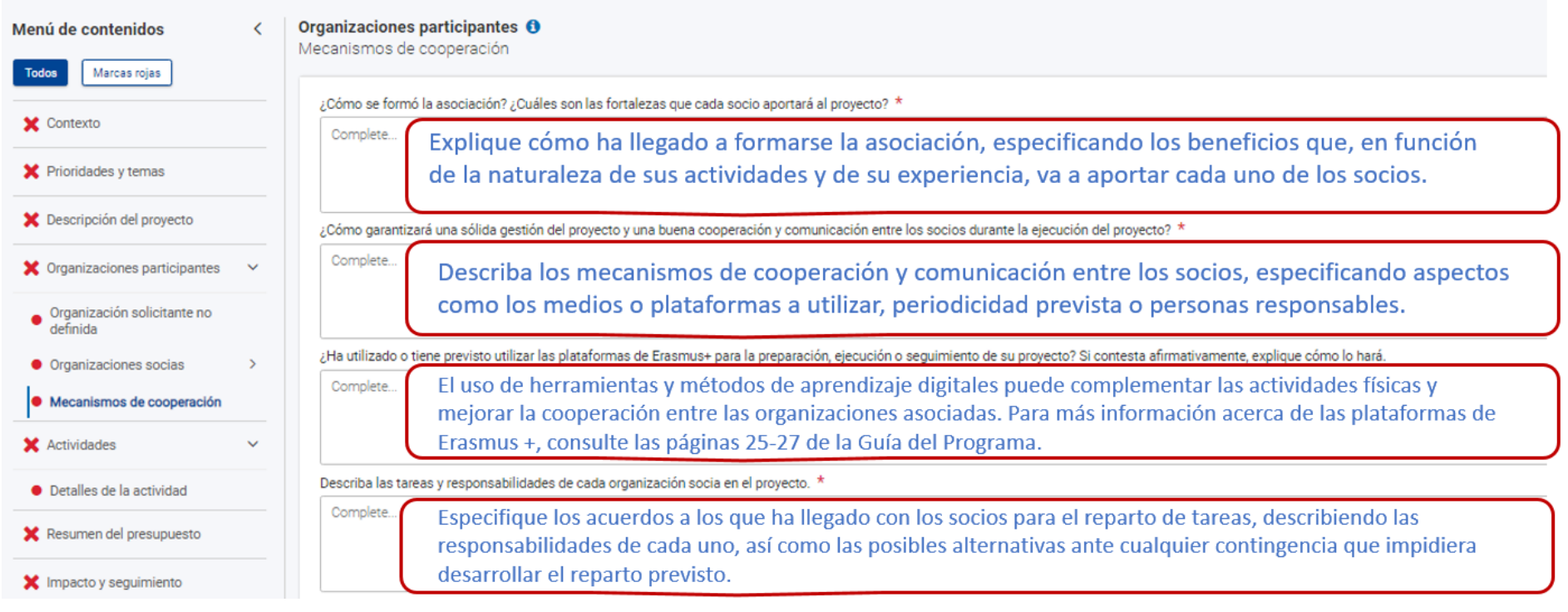

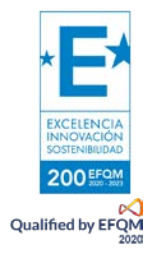

<span id="page-20-0"></span>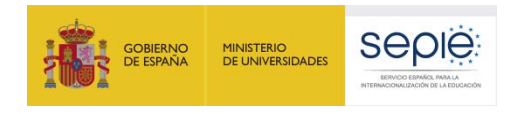

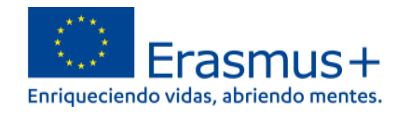

### **10) ACTIVIDADES**

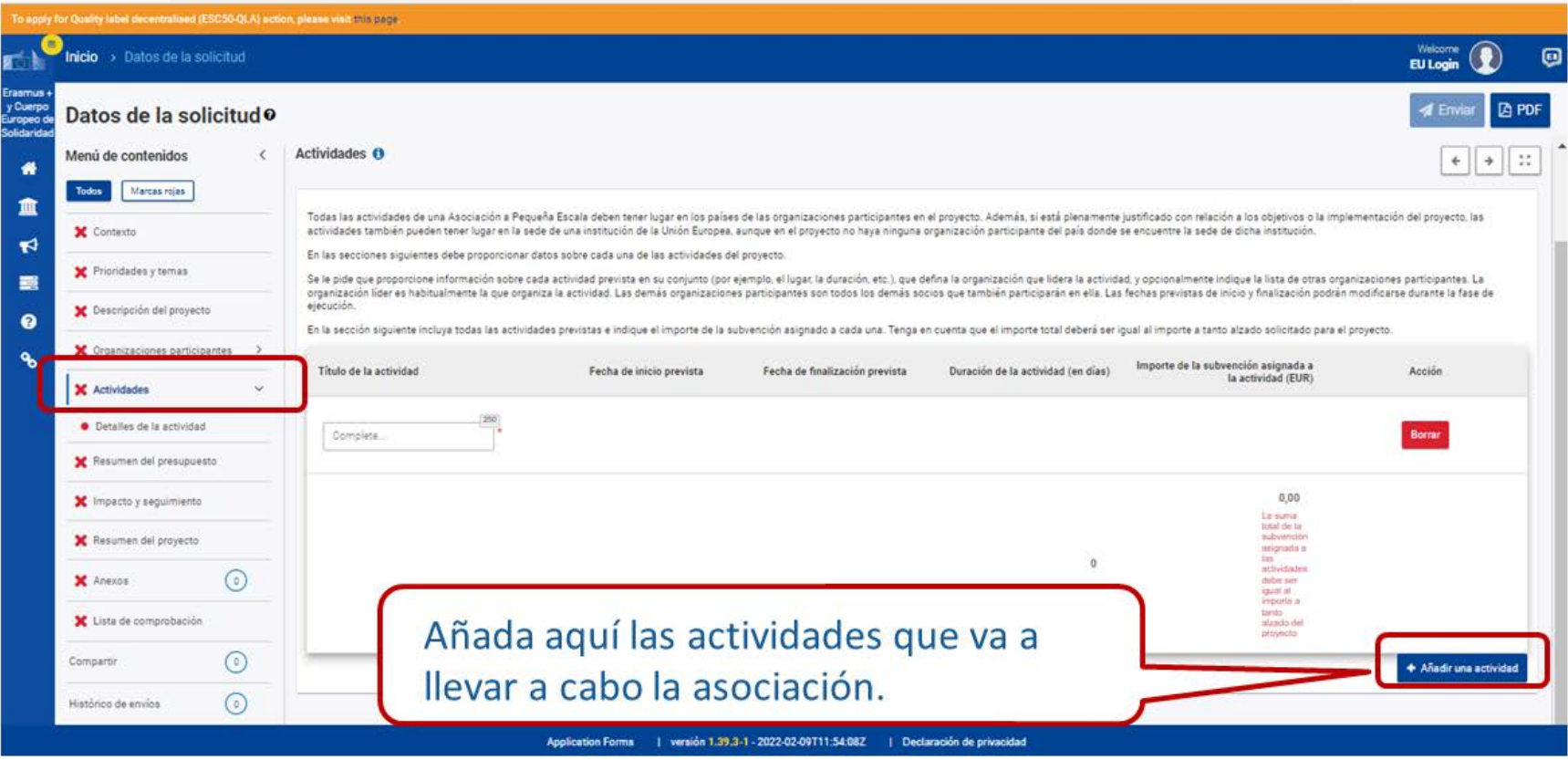

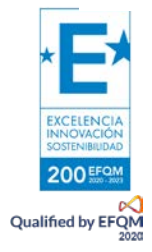

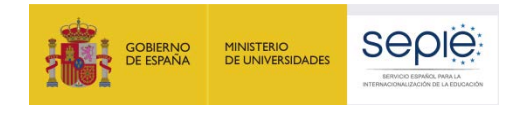

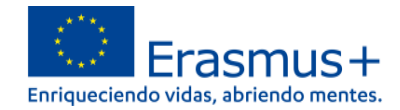

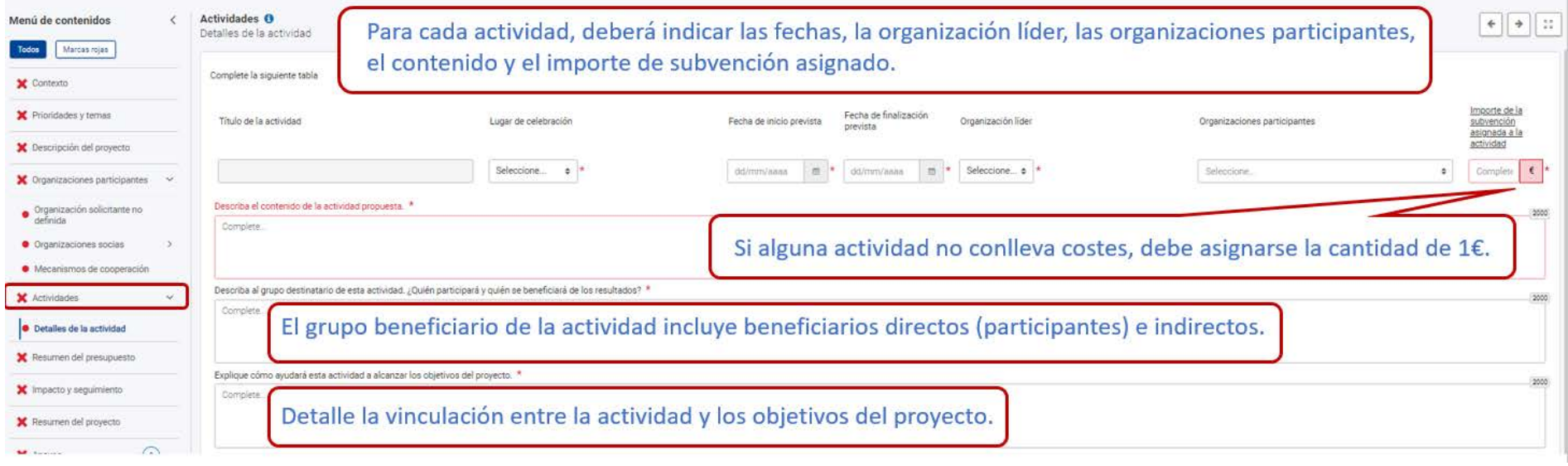

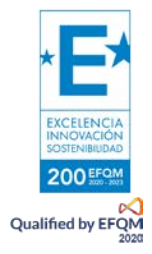

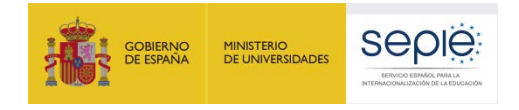

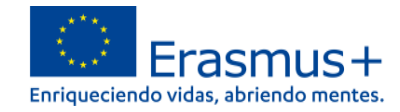

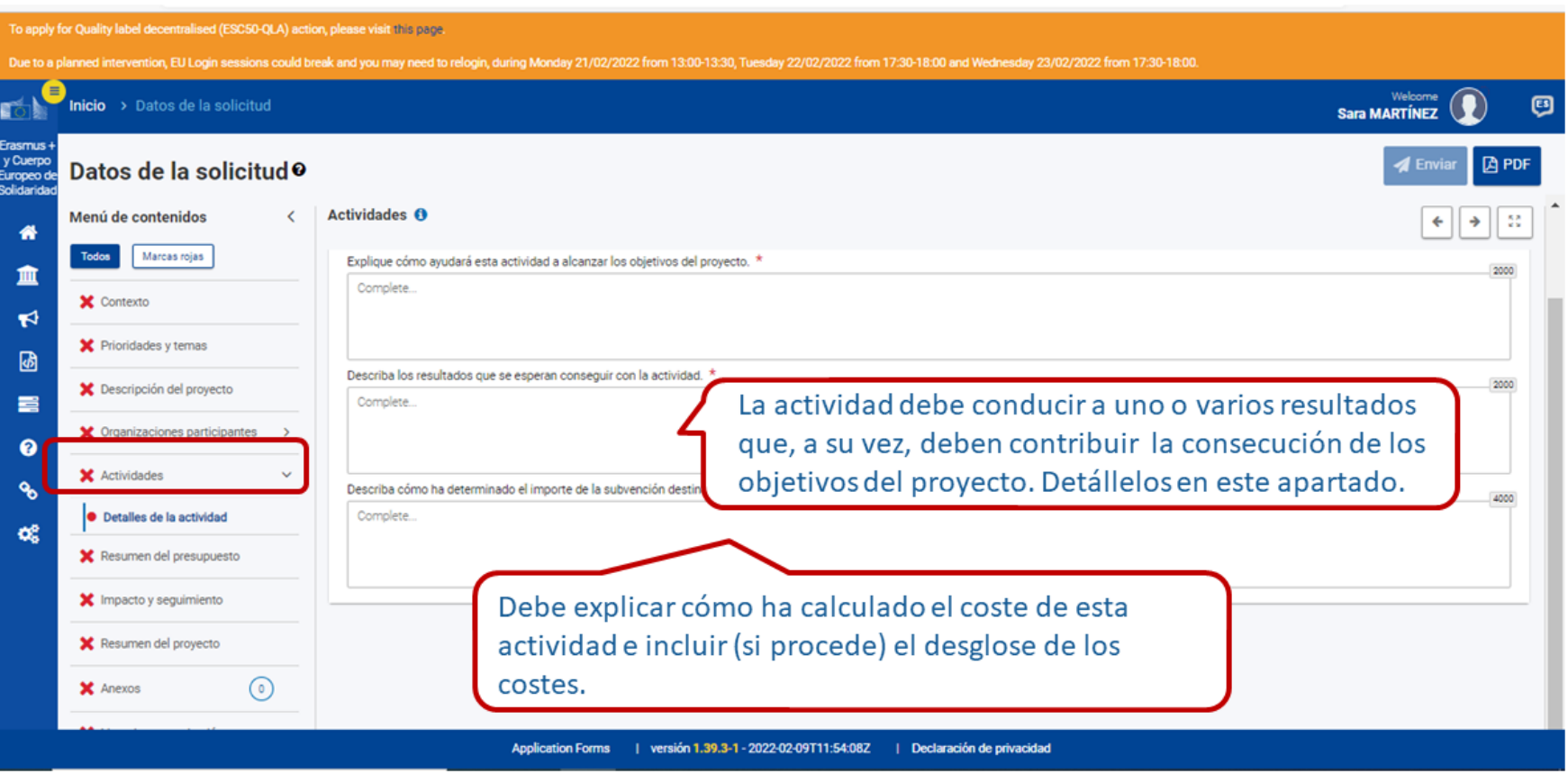

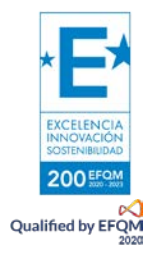

<span id="page-23-0"></span>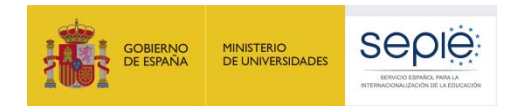

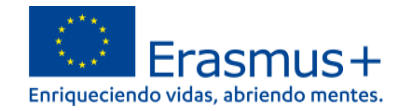

#### **11) RESUMEN DEL PRESUPUESTO**

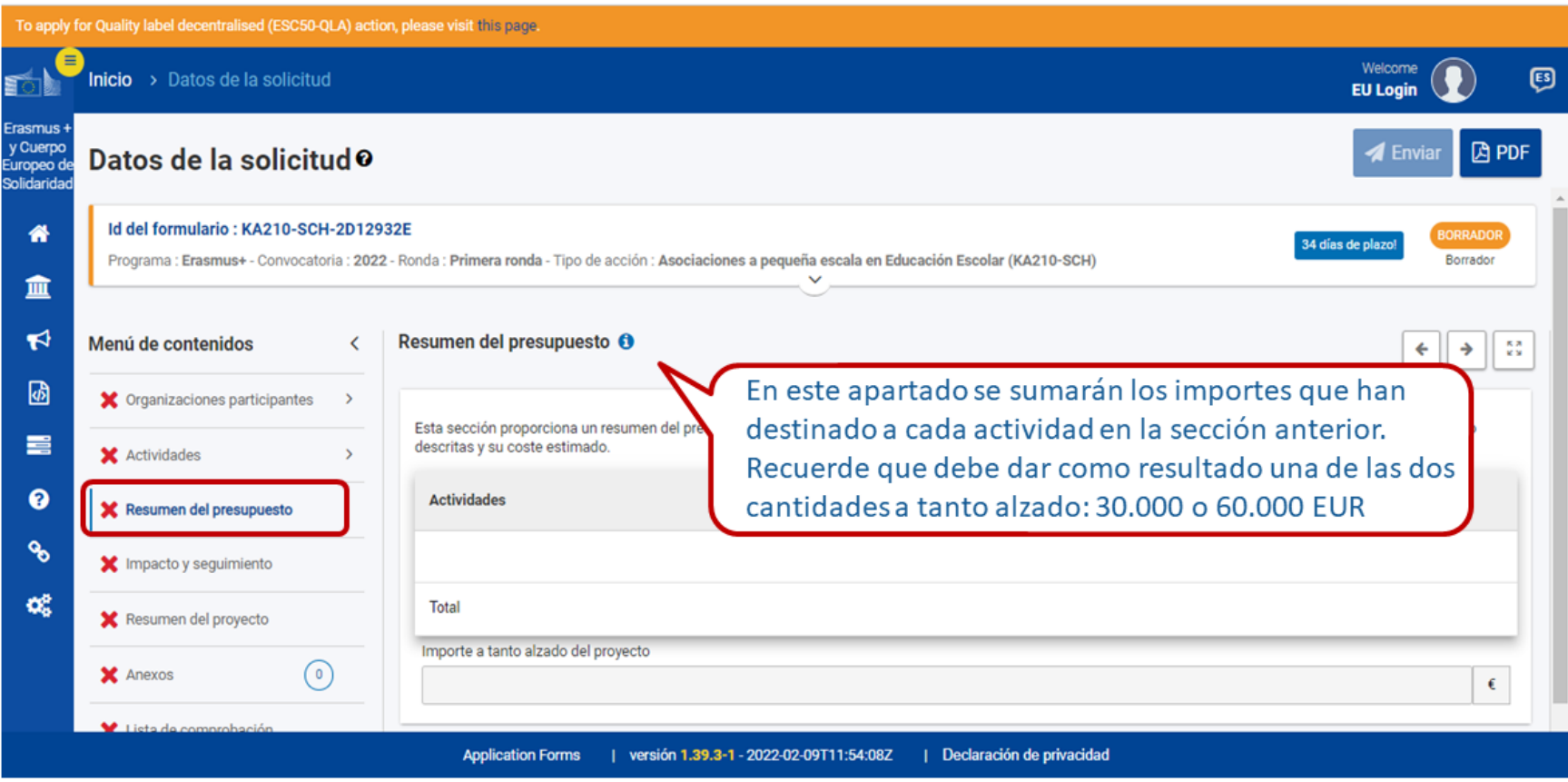

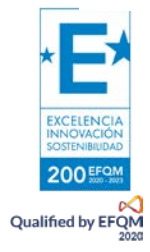

<span id="page-24-0"></span>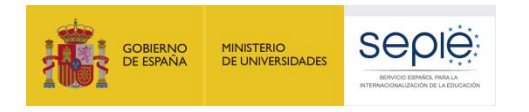

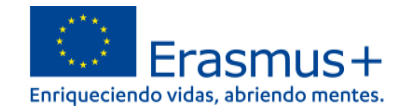

#### **12) IMPACTO Y SEGUIMIENTO**

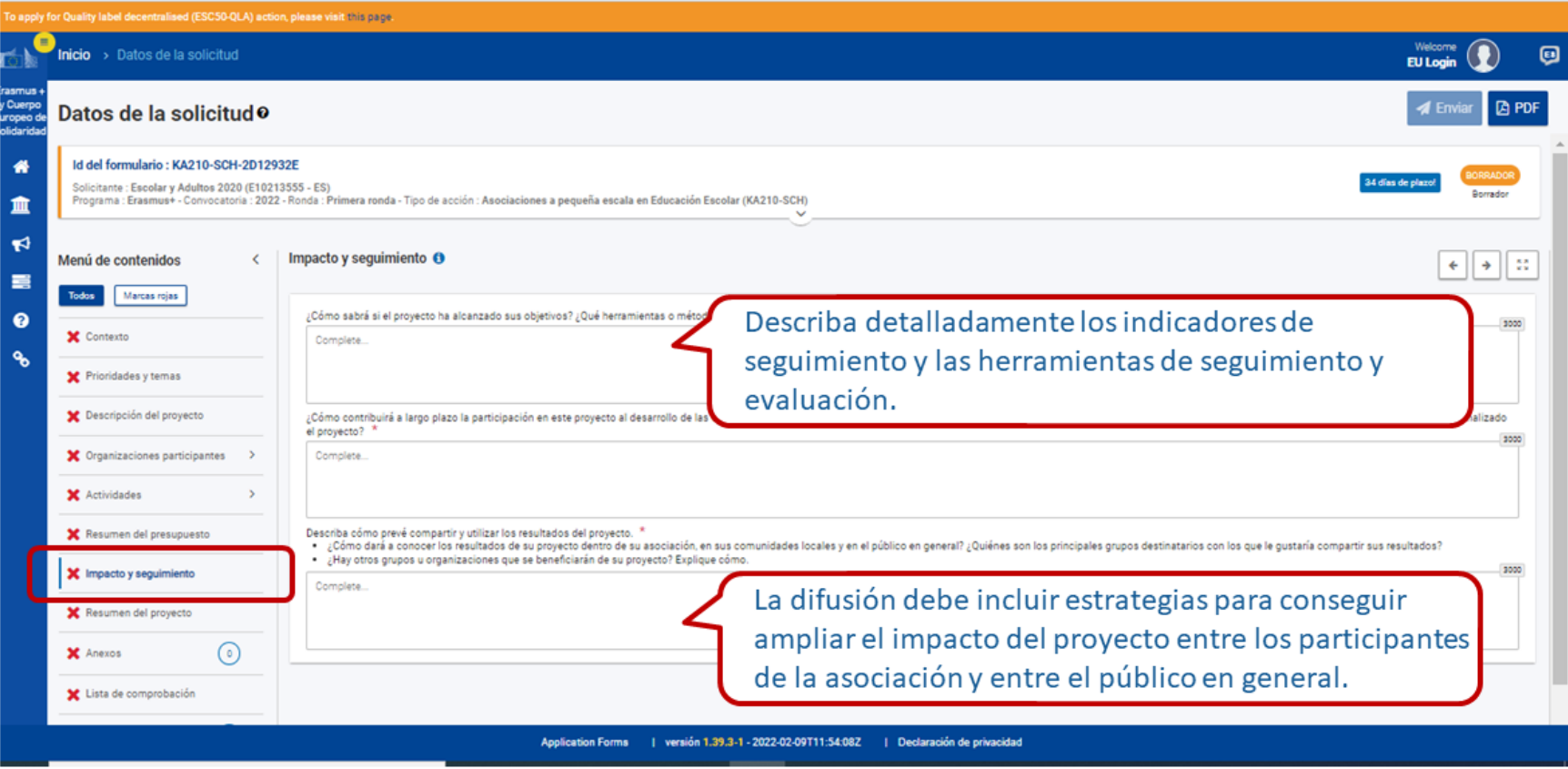

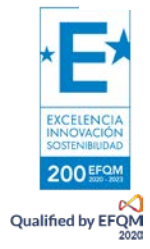

<span id="page-25-0"></span>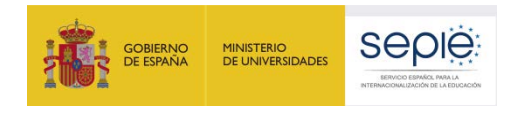

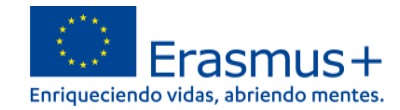

#### **13) RESUMEN DEL PROYECTO**

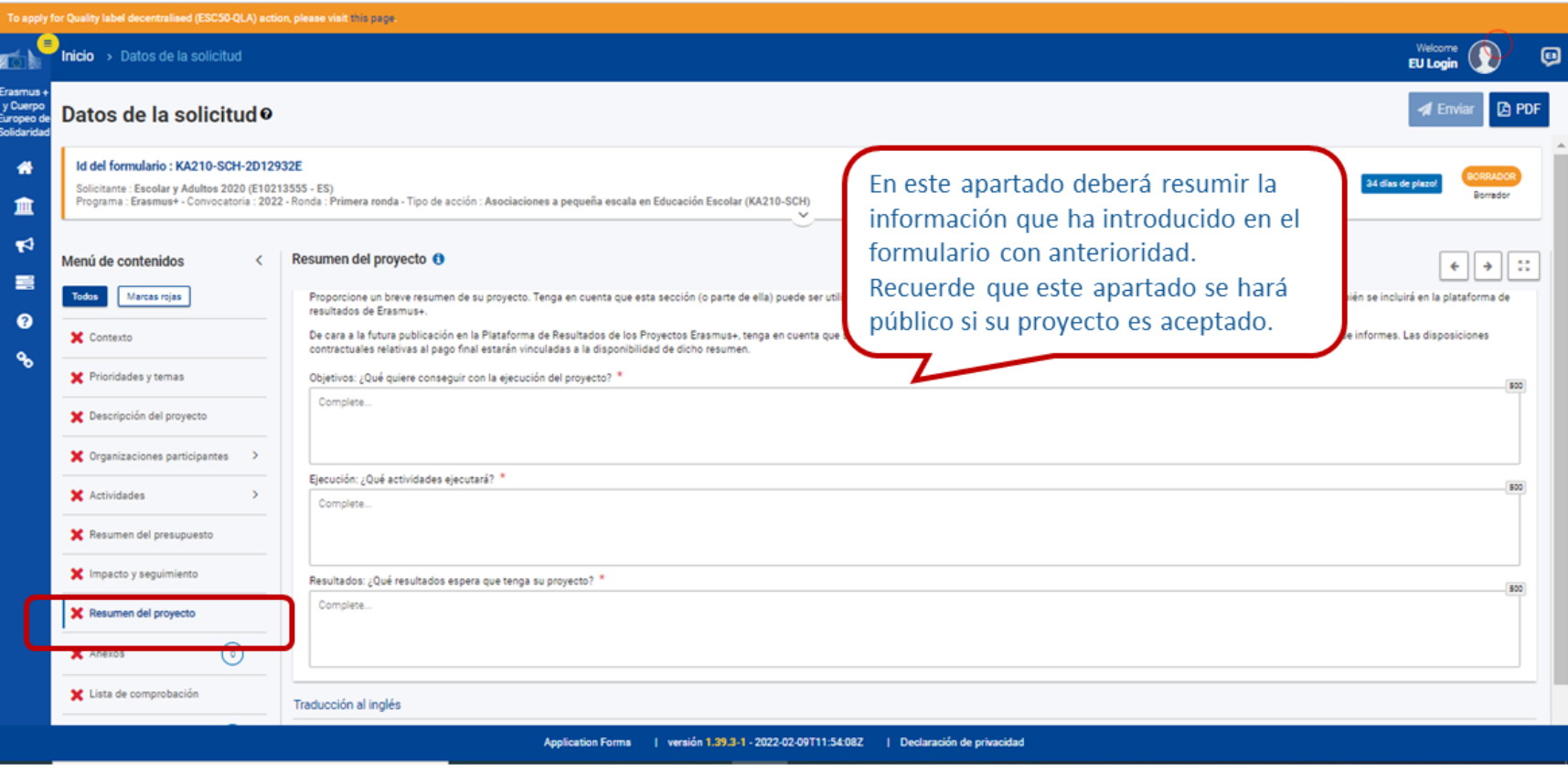

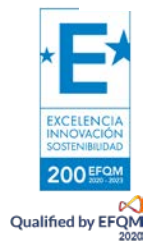

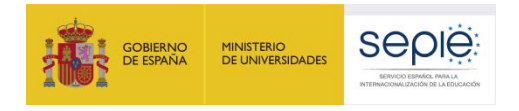

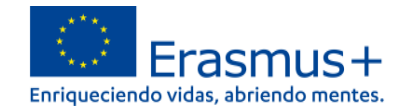

#### **14) ANEXOS**

<span id="page-26-0"></span>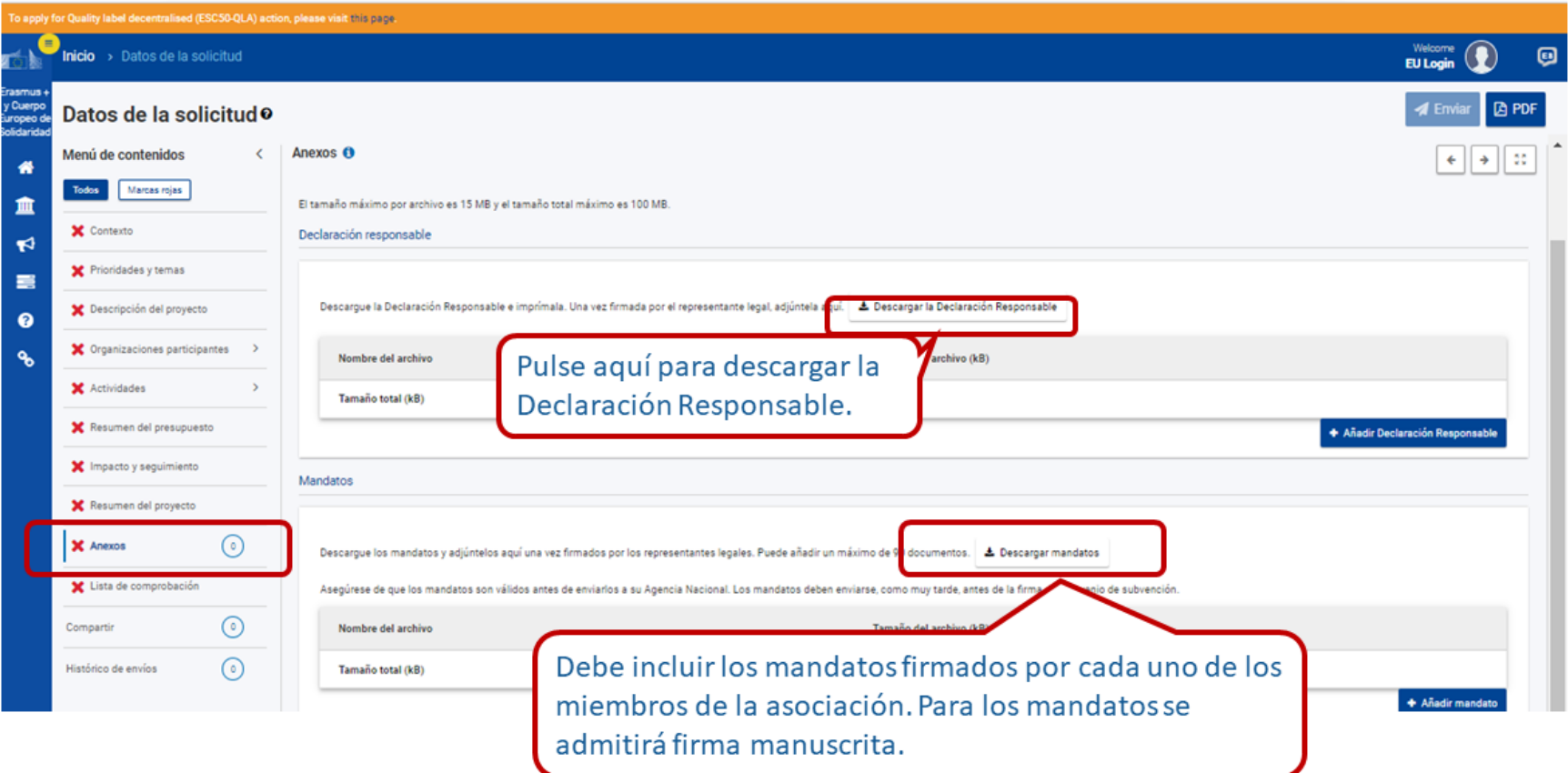

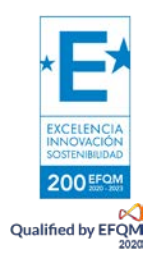

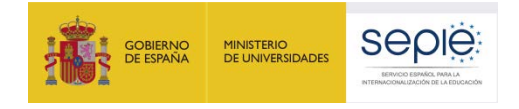

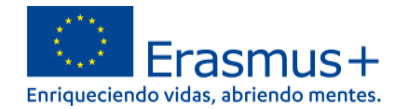

 $\Box$  Erasmus+ KA123-DOH - Proyectes de corte duración para la movibilidad de abortente y personal de Educación Escola.<br>1970: 2011-2012-2014 Pacifical más por un personal 23 Feb 2002 12:000 Declaración responsab El La abajo firmante Lourdes Higueras Zambrano, como representante legal de: Northy dicial concists: Escalar y Arkites 2020 Forma juridica oficial: DESCONOCIDO Número de registro oficial: 987654321 Promintly, social complain: PAI (CBA 9400) 36003 MAC4010 Canada CIP: 1234567807 Clairport of leilla cual ha sido autorizado la para firmar esta declaración en representación de las siguientes personas » como se describe en la sección "Membros del consorcio" de la solicitud enviada!

1. declara que l'al loadal persona » es diegible de acuerdo con los criterios establecidos en la convocatoria de

- 2. declara que (la) joada) persona tiene la capacidad financiera y operativa necesaria tal y como se establece en la convocatoria de propuestas específica,
- convolution de propositions espectives.<br>Total de la solidad parada por la recibida régula de la francésción de la UE para fevar a cabo la acción sujet<br>de esta solicitud de subvención y se compromes a notificar invastaramen
- encuentran dentro del limite de edad definido en el Programa.

# en Contraction de la América de Los Germos en la Proposition Michaelona de Del Angleix en América a ESTA.<br>Si no se humitan sa misficado al Guino de Los Regulisitos Michaelona de Del Del Linamento a ESTA.<br>BREUS,<br>BREUS,

#### **1 - SITUACIONES DE EXCLUSIÓN REFERIDAS A LA PERSONA**

- 5. declara que lla cadal persona no se encuentra en una de las siguientes situaciones. En caso afirmativo, indique en anexo a esta declaración, que situación y al los nombrecio de lacio personacio implicadacio junto con<br>una explicación breve.
	- a. se ha declarado en concurso, está sometida a un procedimiento de insolvencia o liquidación, sus activos a entre excession en concernante en un figuellable o por un digeno jurisdiccional, se halla en concurso de<br>acreederes, sus actividades empresantales han sido suspendidas o se encuentra en cualquier situación<br>analogue resul obligaciones en la referente al pago de impuestos o colizaciones a la seguridad social, de conformidad con el
	- Detecto aplicable;<br>. se ha establecido mediante serriencia frence decisión administrativa definitiva que es culpable de talta de<br>. se ha establecido mediante serriencia frence decisión administrativa definitiva que es culp ena prevente grave per nanor interspectiva to approximate segmentencia approached products in the members of the condition of the condition of the condition of the condition of the condition of the condition of the conditi
		- complements de un contrato, un conveniró de subvención o una concesión de subvención,<br>1. celebra: un acuerdo con citas personas o entidades con el objetivo de taluear la competencia,<br>11. vaherar los derechos de prepieded i
	- is. vunerar los derechos de propesias interectual;<br>procedimiento de adjusticación, en la decisiones de la Comisiónide la Agencia durante el<br>procedimiento de adjusticación, confidencial que pueda contenhe ventajas indebidas
	- de adjudicación.
	- d. se ha establecido mediante sentencia firme que es culpable de cualquiera de los siguientes actos i. fraude en el sentido espuesto en el articulo 3 de la Directiva (UE) 2017/1371 y en el articulo 1 del<br>Convenio relativo a la protección de los intereses financieros de las Comunidades Europeas,<br>redactado por el Acto del

El representante legal debe firmar con el certificado electrónico de representante de persona jurídica.

Los representantes legales de los centros educativos públicos no universitarios de Andalucía, Canarias y País Vasco podrán firmar con certificado de persona física siempre que conste acreditado ante el SEPIE el nombramiento del director o la directora en su cargo.

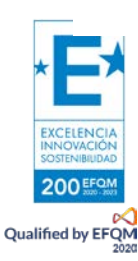

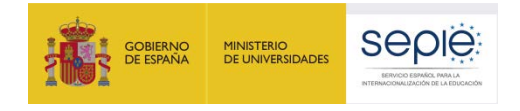

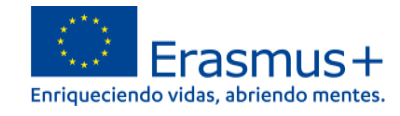

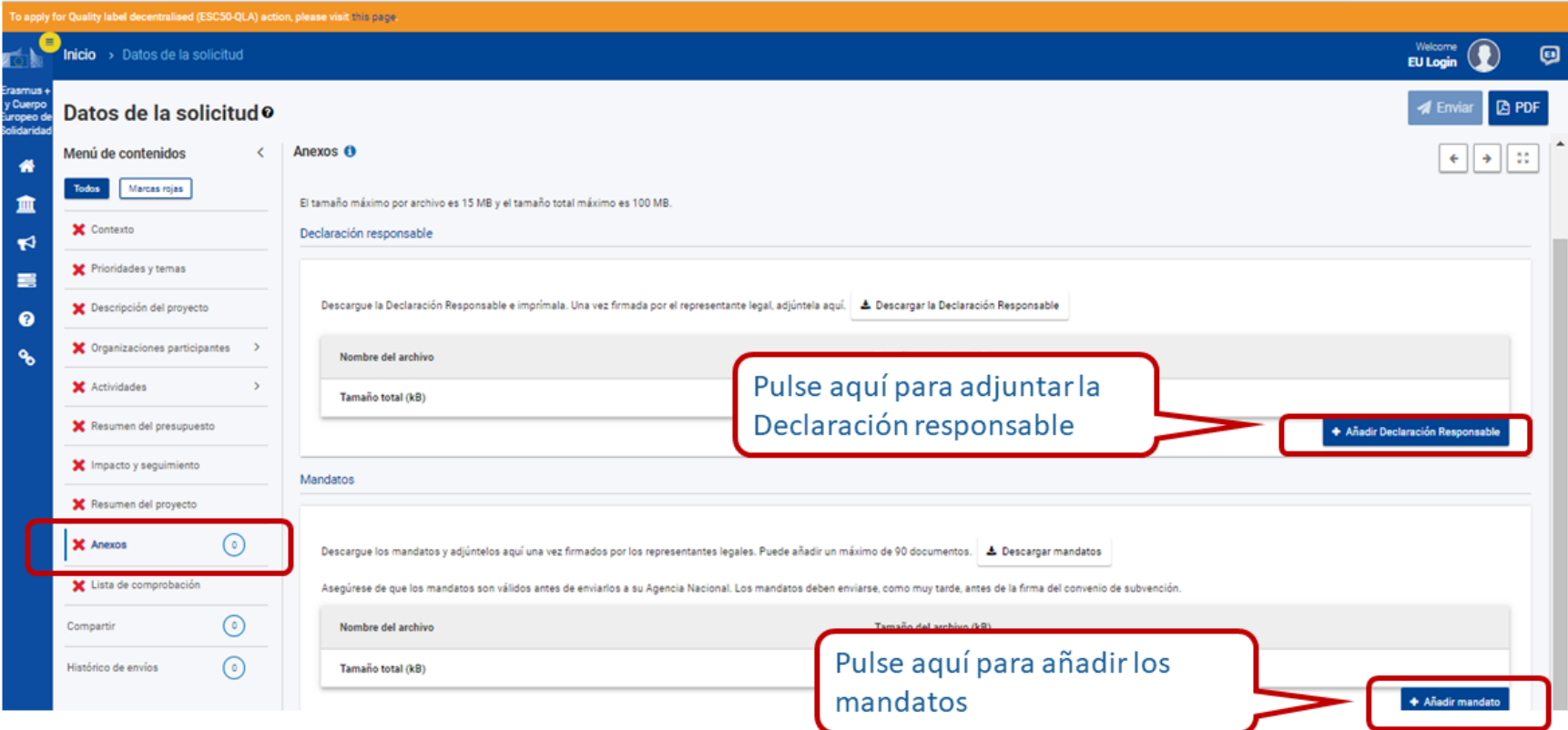

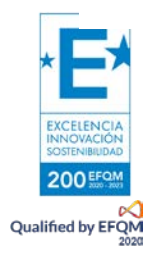

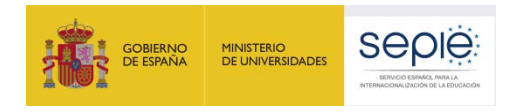

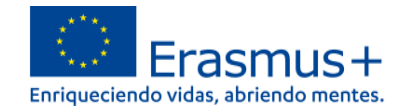

#### **15) LISTA DE COMPROBACIÓN**

<span id="page-29-0"></span>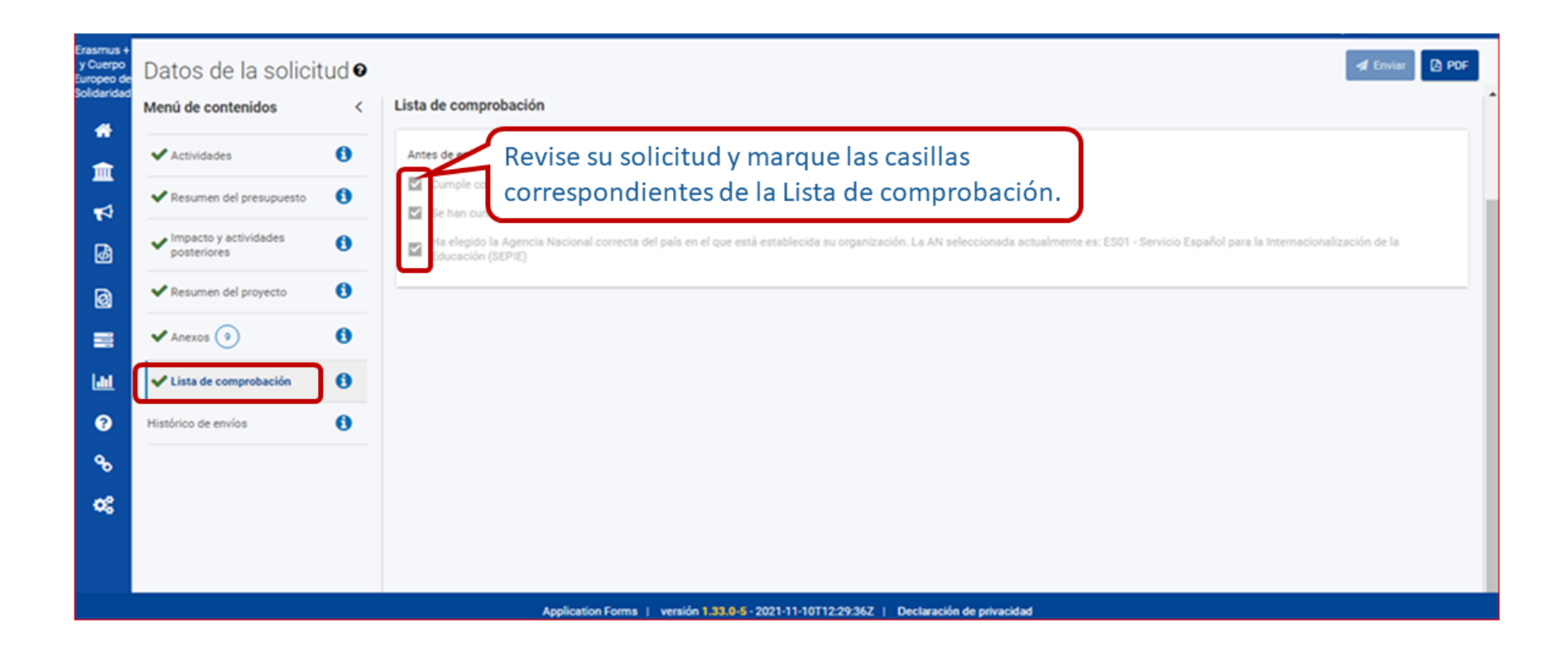

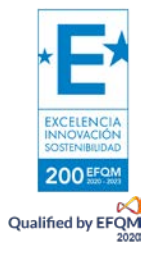

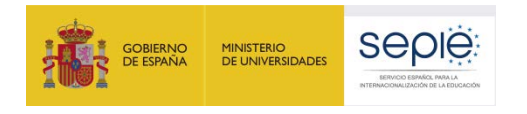

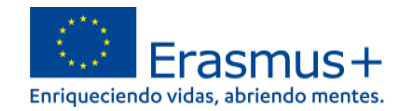

## <span id="page-30-0"></span>**16) ENVÍO DE LA SOLICITUD**

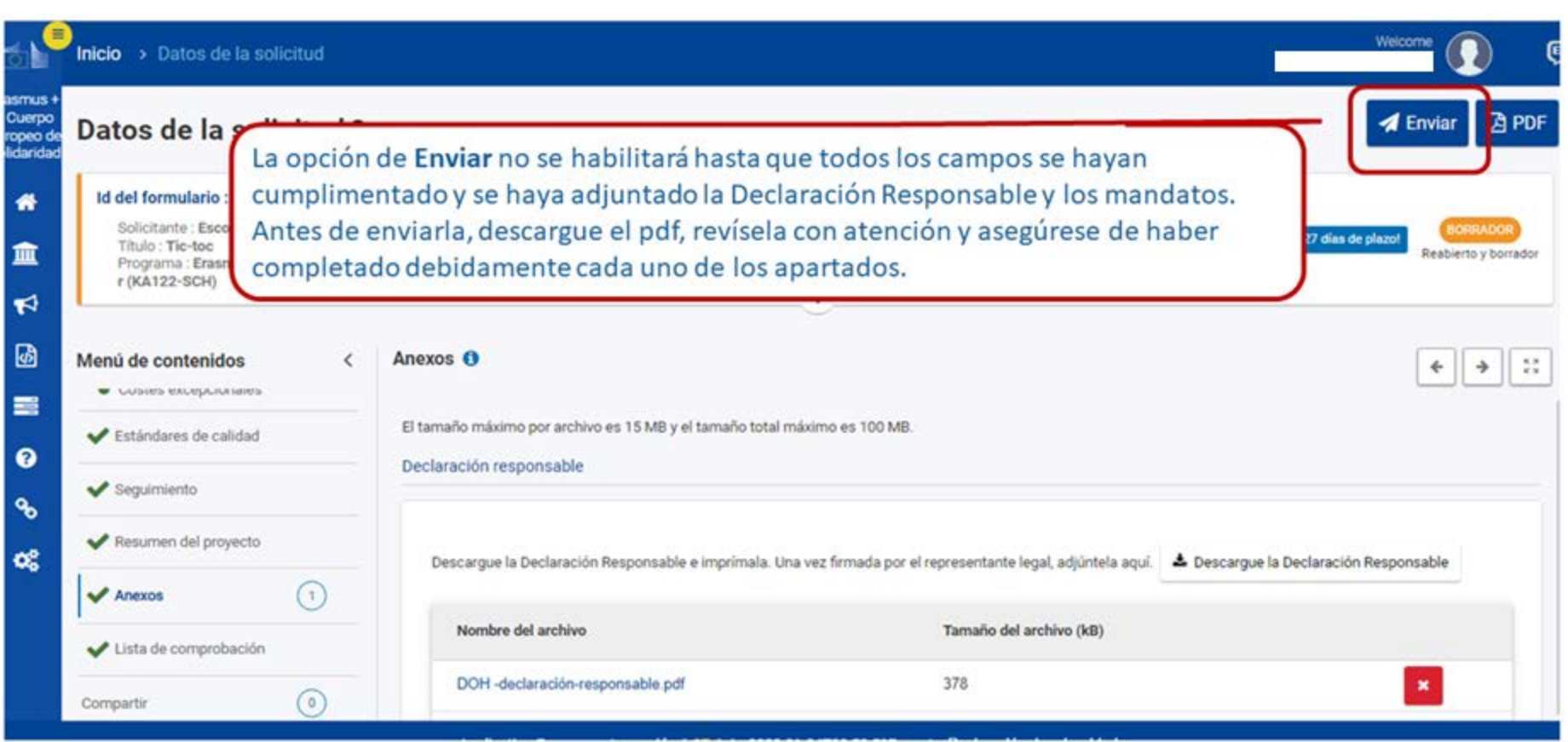

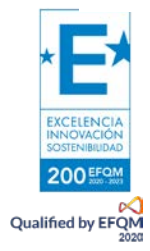

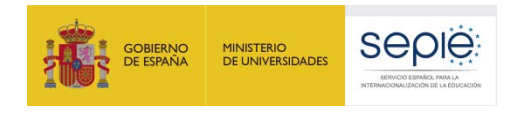

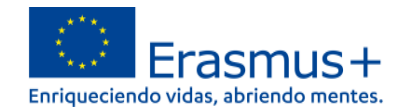

#### <span id="page-31-0"></span>**17) HISTÓRICO DE ENVÍOS**

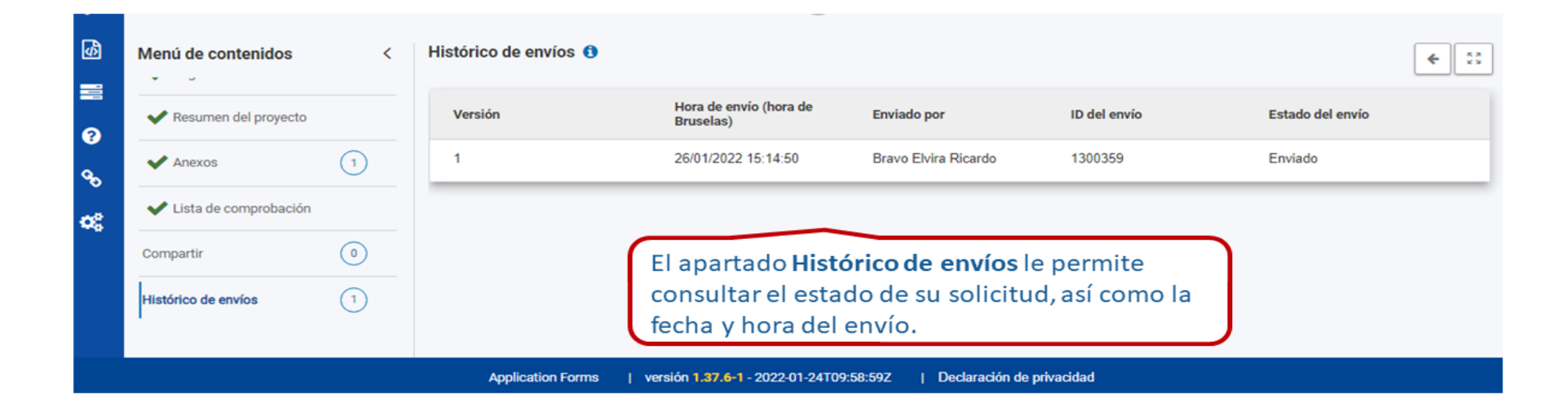

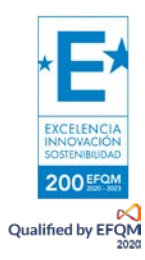

<span id="page-32-0"></span>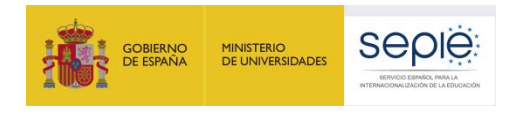

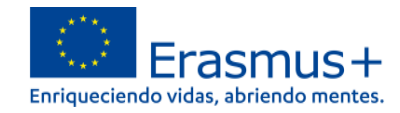

#### **18) COMPARTIR**

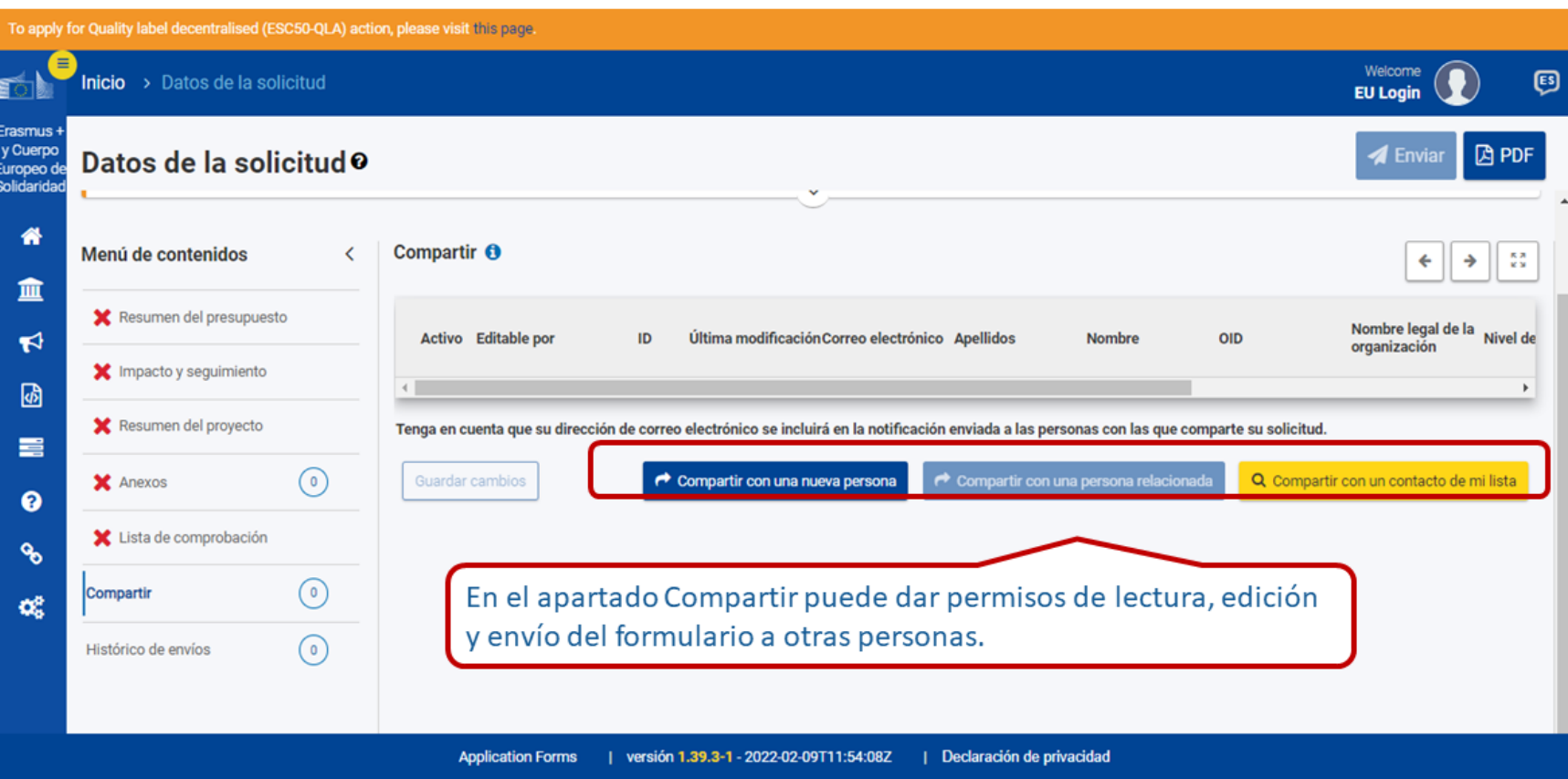

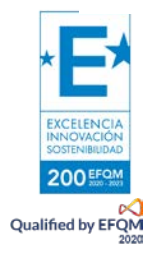

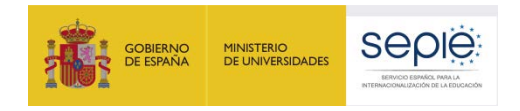

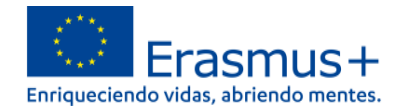

#### <span id="page-33-0"></span>**4. ¿CÓMO REABRIR, EDITAR Y VOLVER A ENVIAR UNA SOLICITUD?**

Puede reabrir y modificar una solicitud que haya abierto previamente. Desde cualquiera de las páginas del formulario, incluyendo la principal de solicitudes, verá un menú de color azul a la izquierda. Elija la opción "SOLICITUDES" y después "Mis solicitudes", donde figuran todos los formularios que haya abierto de todas las acciones y convocatorias.

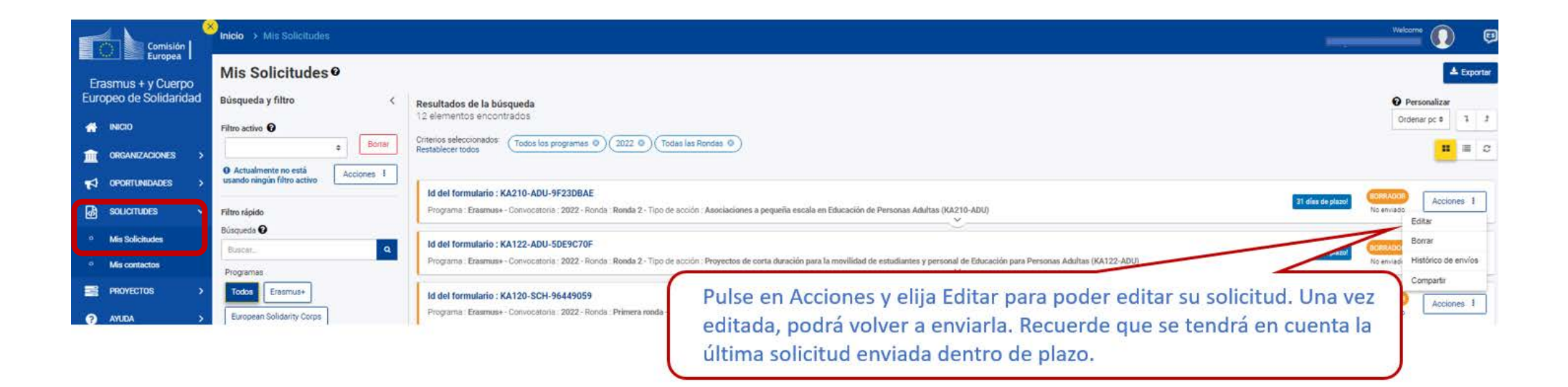

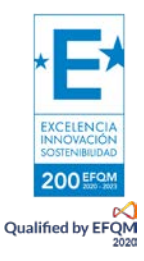

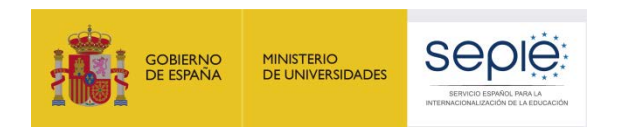

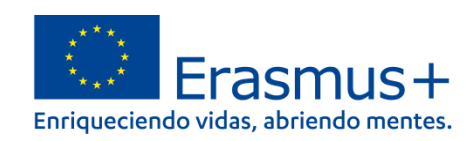

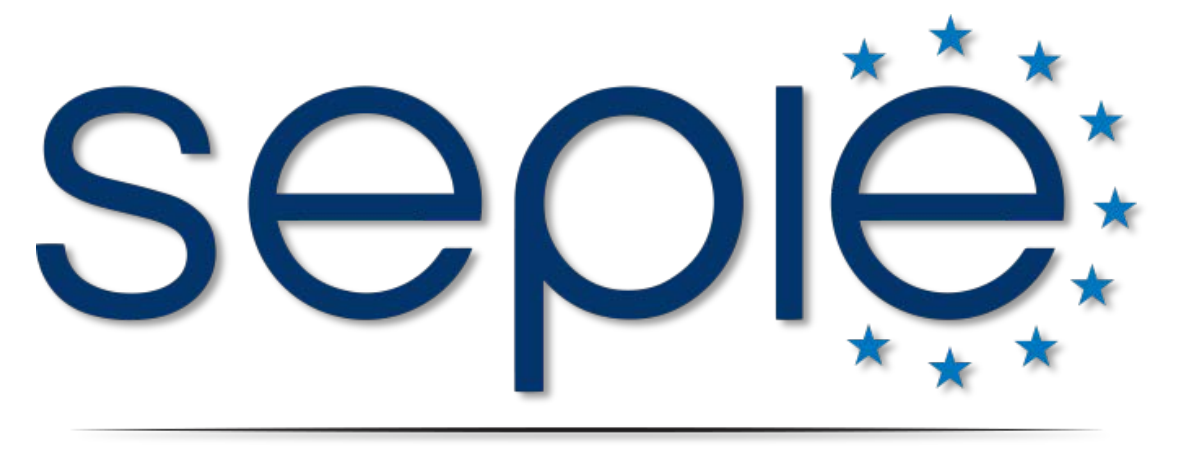

# SERVICIO ESPAÑOL PARA LA INTERNACIONALIZACIÓN DE LA EDUCACIÓN

**[www.sepie.es](http://www.sepie.es/) | [www.erasmusplus.gob.es](http://www.erasmusplus.gob.es/)**

**[sepie@sepie.es](mailto:sepie@sepie.es)**

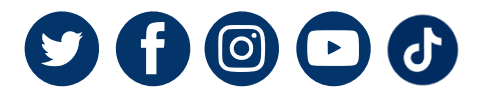

**KA210 (SCH): [asociaciones.escolar@sepie.es](mailto:asociaciones.escolar@sepie.es)**

**KA210 (ADU): [asociaciones.escolar@sepie.es](mailto:asociaciones.escolar@sepie.es)**

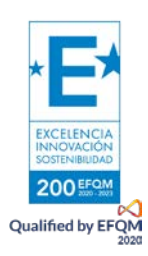